NPSEC-92-005

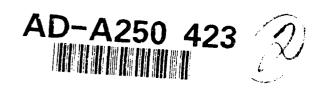

# NAVAL POSTGRADUATE SCHOOL Monterey, California

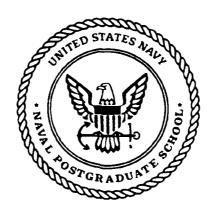

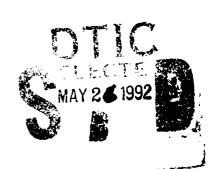

EXPONENTIAL REPRESENTATION AND CONSISTENCY CHECKING FOR M-LAYER

by

Hung-Mou Lee and Yin Yuan Han

March 1992

Approved for public release; distribution is unlimited.

Prepared for: Naval Command, Control and Ocean Surveillance Center RDT&E Division, Code 543
San Diego, California 92152-5100

92-13746

# Naval Postgraduate School Monterey, California 93943-5000

Rear Admiral R. W. West, Jr Superintendent

Harrison Shull Provost

This report was sponsored and funded by the Naval Command, Control and Ocean Surveillance Center, RDT&E Division.

Hung-Mou Lee

Associate Professor of Electrical and Computer Engineering

Tung- hon Le

Reviewed by:

Released by:

Michael A. Morgan
Professor and Chairman
Department of Electrical

and Computer Engineering

Paul J. Marto Dean of Research SECURITY CLASSIFICATION OF THIS PAGE

| REPORT                                                                                                    | DOCUMENTATIO                                                                                                    | N PAGE                                                                                                    |                                                                                                    |                                                                                                    |                                                                             |                                                                                                |
|----------------------------------------------------------------------------------------------------|----------------------------------------------------------------------------------------------------|----------------------------------------------------------------------------------------------------|----------------------------------------------------------------------------------------------------|----------------------------------------------------------------------------------------------------|-----------------------------------------------------------------------------|------------------------------------------------------------------------------------------------|
| 1a REPORT SECURITY CLASSIFICATION UNCLASSIFIED                                                                                                    |                                                                                                    | 16 RESTRICTIVE MARKINGS                                                                                                 |                                                                                                    |                                                                                                    |                                                                             |                                                                                                |
| 2a SECURITY CLASSIFICATION AUTHORITY                                                                                                    |                                                                                                    | 3 DISTRIBUTION/AVAILABILITY OF REPORT                                                                                   |                                                                                                    |                                                                                                    |                                                                             |                                                                                                |
| 2b DECLASSIFICATION/DOWNGRADING SCHEDU                                                                                                    | ILE                                                                                                    | Approved for p                                                                                                    | oublic release;                                                                                                    | distrib                                                                                                    | ution is                                                                    | s unlinated                                                                                    |
| 4 PERFORMING ORGANIZATION REPORT NUMBE                                                                                                    | ER(S)                                                                                                    | 5 MONITORING O                                                                                                    | RGANIZATION RE                                                                                                    | PORT NU                                                                                                    | MBERIS                                                                      |                                                                                                |
| NPSEC-92-005                                                                                                    | - \-'                                                                                                    |                                                                                                    |                                                                                                    |                                                                                                    |                                                                             | ,<br>!                                                                                         |
| 6a NAME OF PERFORMING ORGANIZATION Naval Postgraduate School                                                                                                    | 6b OFFICE SYMBOL<br>(If applicable)<br>EC                                                                                                    | 7a NAME OF MON<br>Naval Comma<br>Center, RDT&                                                                           | nd, Control ar                                                                                                    |                                                                                                    |                                                                             | ediance                                                                                        |
| 6c ADDRESS (City, State, and ZIP Code)                                                                                                    |                                                                                                    | 7b ADDRESS (City                                                                                                    |                                                                                                    | ode)                                                                                                    |                                                                             |                                                                                                |
| Monterey, CA 93943-5000                                                                                                    |                                                                                                    | San Diego, CA                                                                                                    | 92152 5000                                                                                                    |                                                                                                    |                                                                             |                                                                                                |
| 8a NAME OF FUNDING/SPONSORING ORGANIZATION NRaD                                                                                                    | 8b OFFICE SYMBOL<br>(If applicable)<br>Code 543                                                                                                    | 9 PROCUREMENT                                                                                                    |                                                                                                    | ENTIFICA                                                                                                    | TION NU                                                                     | MBER                                                                                           |
| 8c ADDRESS (City, State, and ZIP Code)                                                                                                    | Code 343                                                                                                    | 10 SOURCE OF FU                                                                                                    |                                                                                                    | ς                                                                                                    |                                                                             |                                                                                                |
| SC ADDRESS (City, State, and 211 Code)                                                                                                    |                                                                                                    | Programs emist No                                                                                                    | Project No.                                                                                                    | 1994                                                                                                    |                                                                             | A                                                                                              |
| San Diego, CA 92152                                                                                                    |                                                                                                    | }                                                                                                    |                                                                                                    |                                                                                                    |                                                                             | (Notes                                                                                         |
| 11 TITLE (Include Security Classification)                                                                                                    |                                                                                                    |                                                                                                    |                                                                                                    |                                                                                                    |                                                                             | · · · · · · · · · · · · · · · · · · ·                                                          |
| EXPONENTIAL REPRESENTATION AND CO                                                                                                    | NSISTENCY CHECKIN                                                                                                    | NG FOR M LAYER                                                                                                    |                                                                                                    |                                                                                                    |                                                                             |                                                                                                |
| 12 PERSONAL AUTHOR(S) HUNG-MOULEE                                                                                                    | AND YIN YUAN HAN                                                                                                    |                                                                                                    |                                                                                                    |                                                                                                    | <u></u>                                                                     |                                                                                                |
| Technical Report 13b TIM                                                                                                    | .∉vERED<br>Tu                                                                                                    | 14 DATE OF REPORT (year, month, day) 5 FAGE COUNT 72                                                                    |                                                                                                    |                                                                                                    |                                                                             |                                                                                                |
| 16 SUPPLEMENTARY NOTATION                                                                                                    |                                                                                                    |                                                                                                    |                                                                                                    |                                                                                                    |                                                                             |                                                                                                |
| The views expressed in this report are those of the Government.                                                                                                    | e authors and do not refl                                                                                                    | ect the official policy                                                                                                 | or position of the                                                                                                   | · Departn                                                                                                    | ient of D                                                                   | clease or the U.S.                                                                             |
| 17 COSATICODES                                                                                                    | 18 SUBJECT TERMS (C                                                                                                    | ontinue on reverse if                                                                                                   | f necessary and id                                                                                                   | lentify by                                                                                                    | block nu                                                                    | ımber)                                                                                         |
| FIELD GROUP SUBGROUP                                                                                                    | Troposphe                                                                                                    | ric Propagatio                                                                                                    | on                                                                                                    |                                                                                                    |                                                                             |                                                                                                |
|                                                                                                    | +                                                                                                    |                                                                                                    |                                                                                                    |                                                                                                    |                                                                             |                                                                                                |
| 19 ABSTRACT (continue on reverse if necessary                                                                                                    | and identify by block nur                                                                                                    | nber)                                                                                                    | <del></del>                                                                                                    |                                                                                                    |                                                                             |                                                                                                |
| M-layer, the tropospheric propagation accuracy, speed and stability. This is actinto the representation by complex exponew mode locating algorithm and implemented to evaluate the height gain fundas been delievered to NRaD. It is reconstructed in this revision, be complet region until exhaustion, modes should well defined path. This should result in reduced. | chieved through con<br>onent, improving the<br>ementing a consiste<br>ction. The revision<br>mmended that the rely revised. Unlike<br>be searched according | iverting the extent accuracy in Aincy checking prohas been documented search protone the current appring to their range | nded complex<br>ry function co<br>cedure for detented and the<br>ocol, not just to<br>oach of blanker<br>attenuation | number mputat termini new producting the modesting the rates or the modes of the rates of the modes of the modes of the mo | r repre<br>ion, int<br>ng the<br>ogram s<br>e locati<br>e whole<br>ie by or | sentation<br>troducing a<br>proper<br>source code<br>ing algorithm<br>e possible<br>ne along a |
| 20 DISTRIBUTION/AVAILABILITY OF ABSTRACT                                                                                                    |                                                                                                    | 21 ABSTRACT SEC                                                                                                    | URITY CLASSIFIC                                                                                                    | ATION                                                                                                    | -                                                                           |                                                                                                |
| 22a NAME OF RESPONSIBLE INDIVIDUAL Hung-Mou Lee                                                                                                    | L THE COSERS                                                                                                    | 22b TELEPHONE (<br>(408) 646 2846                                                                                       |                                                                                                    | e)                                                                                                    |                                                                             | COFFICE SYMBILS                                                                                |
| DD FORM 1473 RA MAR                                                                                                    | N2 ADR adition mus                                                                                                    | he used mud exhau                                                                                                    |                                                                                                    | URITY C.                                                                                                    | - 1124.                                                                     | <del></del>                                                                                    |

All other editions are obsolete

## **ABSTRACT**

M-Layer, the tropospheric propagation effect prediction program by NRaD (formerly NOSC), is revised for greater accuracy, speed and stability. This is achieved through converting the extended complex number representation into the representation by the complex exponent, improving the accuracy in Airy function computation, introducing a new mode locating algorithm and implementing a consistency checking procedure for determining the proper method to evaluate the height gain function. The revision has been documented and the new program source code has been delivered to NRaD. It is recommended that the mode search protocol, not just the mode locating algorithm introduced in this revision, be completely revised. Unlike the current approach of blanketing the whole possible region until exhaustion, modes should be searched according to their range attenuation rates one by one along a well defined path. This should result in a faster and even more stable program. The program size can also be reduced.

| Acces       | sion For  | /              |
|-------------|-----------|----------------|
| NTIS        | gra&t     |                |
| DIIC        | TAF       | <del>(</del> ) |
| Unam        | oar.eed   | $\Box$         |
| Just:       | fic thank |                |
| By<br>Distr | ihuttap/  |                |
| Avai        | Lability  | Codas          |
|             | Acath กละ | Vor            |
| Dist        | Special   | Ĺ              |
| 1           |           |                |
| b,          |           |                |

# TABLE OF CONTENTS

| I. INT | ROI  | DUCTION 1                                |
|--------|------|------------------------------------------|
| 1      | A.   | M-LAYER 2                                |
| ]      | B.   | EXTENDED COMPLEX NUMBER REPRESENTATION 5 |
| •      | C.   | CONSISTENCY CHECKING 7                   |
| II. PR | logi | RAM REVISIONS 9                          |
|        | A.   | ADDITION SUBROUTINE                      |
| ]      | В.   | AIRY FUNCTION EVALUATION                 |
|        |      | 1. XCDAIT                                |
|        |      | 2. XCDAIG 14                             |
| •      | C.   | MODE LOCATING                            |
|        |      | 1. FNDMOD                                |
|        |      | 2. FZEROX 17                             |
|        |      | 3. FINDFX                                |
|        |      | 4. ROOTS 19                              |
|        | D.   | EVALUATING $A_i$ AND $B_i$               |
|        |      |                                          |
| ווו כ  | ONC  | LUSION AND RECOMMENDATION 31             |

| A. Performance                | 31 |
|-------------------------------|----|
| B. Recommendation             | 37 |
| APPENDIX A: SUBROUTINE XCADD  | 38 |
| APPENDIX B: SUBROUTINE FZEROX | 41 |
| APPENDIX C: SUBROUTINE ROOTS  | 52 |
| APPENDIX D: SUBROUTINE ABCOEF | 56 |
| LIST OF REFERENCES            | 65 |
| INITIAL DISTRIBUTION LIST     | 66 |

#### I. INTRODUCTION

M-Layer is a FORTRAN program for computing the propagation factor of an electromagnetic (EM) wave in a stratified atmosphere. It is desirable to extend the capability of this program to include a layer of random medium representing the airocean interface where the thickness of this layer cannot be ignored, where the EM propagation and scattering are so strongly coupled that clutter and propagation effects within this layer cannot be dealt with separately, and where the grazing angle of the EM wave incident into this layer is so small that the curvature of the earth cannot be neglected. To achieve this goal, there are many basic theoretical problems which have to be answered. First of all, the effect of the earth curvature in this program is taken care of through the classical earth-flattening approximation [Ref. 1], but the result [Ref. 2] does not agree with the more recent diffraction theory of Fock [Ref. 3] near the surface of the earth. Then there is the question about the better method to model the atmospheric refractive index profile, either piecewise linear or quadratic, to be resolved by a new earth-flattening approximation under development at NPS. The new approximation will also determine the functions to be used for the representation of the EM fields in each layer through uniform asymptotic theories. Within some proper region, these new functions are expected to reduce to the Airy functions utilized by M-Layer. The evolutionary nature of this effort prompted this review to improve the inner workings of the M-Layer program.

In particular, the subroutines to search for the modes and those for evaluating the Airy functions will remain as an important part of a program investigating questions about EM wave propagation by solving the related boundary value problem.

It can never be overemphasized that a boundary value problem which includes a layer of random medium or some range dependent inhomogeneity, set up according to the Maxwell equations, will include backscattering in its solution. This is in sharp contrast to those numerical procedures based on the parabolic approximation to the wave equation for which the backscattering is completely ignored.

In what follows, the M-Layer program and the reasons for replacing the extended complex numbers with their complex exponent representations are discussed, together with some other problems encountered and resolved during this investigation.

#### A. M-LAYER

In M-Layer, the index of refraction of the atmosphere is assumed to be height dependent and is approximated with a continuous piecewise linear profile. The classical earth-flattening approximation is utilized to allow the use of the cylindrical coordinate system while retaining the effect of the curvature of the earth. This is done simply by substituting the index of refraction with the modified index of refraction, which also has a piecewise linear profile [Ref. 1].

The source of the EM radiation is assumed to be either a vertical electric dipole or a vertical "magnetic dipole', with the latter providing an approximation to

the radiation of a horizontal electric dipole. The dipole is located along the positive z-axis of the cylindrical coordinate system while the origin is sitting on the ground. The x-y plane is the "flattened" earth surface. After carrying out the Hankel transform along the radial direction, the resulting spectrum of the Hertzian dipole field within each layer of a linear segment of the modified refractive index profile is reduced to a linear combination of the Airy functions. Specifically, the layers are numbered to increase with height, with the first layer being the one right above the ground. The spectrum of the Hertzian dipole field is proportional to the product of the values, at the transmitter height and at the receiver height respectively, of the height-gain function. At a height within the i-th layer, the height-gain function is given by [Ref. 4]:

$$f_i(\rho,z) = B_i(\rho)[A_i(\rho)k_1(q_i) + k_2(q_i)]$$
, (1)

where  $\rho$  is the radial component of the propagation vector and is also the spectral variable of the Hankel transform; hence it is the same throughout all layers. It is a complex variable whose imaginary part represents the radial attenuation rate of the spectral component of the Hertzian dipole field. Under the classical earth-flattening approximation, the spectrum of the Hertzian dipole field contains a discrete portion and a branch cut. The discrete spectrum gives rise to the creeping wave modes diffracted by the earth surface and the dielectric waveguide modes supported by the layered atmosphere. The contribution from the branch cut is usually negligible, especially for the field in the shadow of the earth. The M-Layer program locates the

discrete spectrum for modes having a radial attenuation rate below a predetermined value. Contributions from these modes determine the propagation factor of the 'vave.

The variable  $q_i$  in the i-th layer is a dimensionless linear function of height z with the free space wavenumber k, the modified index of refraction  $m_i$  at the lower boundary  $z=z_i$ , the slope of the modified index of refraction  $\alpha_i/2$  and  $\rho$  as parameters:

$$q_{i} = \sqrt[3]{\left(\frac{k}{\alpha_{i}}\right)^{2}} \left(m_{i}^{2} + \alpha_{i}(z - z_{i}) - \frac{\rho^{2}}{k^{2}}\right). \tag{2}$$

The height dependence of the field is given in terms of the functions  $k_1(q_i)$  and  $k_2(q_i)$ , which are proportional to the Airy functions  $Ai(-q_ie^{j2\pi/3})$  and  $Ai(-q_i)$  respectively. Of these two functions, at a height so large that  $q_i$  is large and positive,  $k_1(q_i)$  represents a downward going wave and  $e^{j4\pi/3}k_1(q_i)+k_2(q_i)$  represents an upward going wave. The coefficients  $A_i$  and  $B_i$  are determined by the conditions on the continuity of the Hertzian dipole field and its derivative across layer boundaries and by the normalization condition that the integral of the square of the height-gain function over all height equals unity.

To fulfill the radiation condition, the highest layer is given the same refractive index as the free space above it and only the outgoing wave is allowed within this layer. Below the "flattened" earth surface, the field is assumed to be a plane wave propagating downward. Hence only the normalization factors are required in the highest layer and in the ground. By assigning  $B_i$  to unity in the highest layer, all the

coefficients  $A_i$  and  $B_i$  can be determined, according to the boundary conditions, to within a multiplicative factor for  $B_i$ . This multiplicative factor is then deduced from the normalization condition. This procedure can also be carried out from the ground level up. That these coefficients can be computed either from the highest level down or from the lowest level up is a result of the fact that  $\rho$  belongs to the discrete spectrum of the Hertzian dipole field. Consequently, agreement between these two ways of evaluating the  $A_i$  and  $B_i$  coefficients confirms that a mode has been located accurately.

# B. EXTENDED COMPLEX NUMBER REPRESENTATION

The discrete spectrum of the Hertzian dipole field corresponds to the zeroes of the modal function which is a determinant whose elements consist of  $k_1(q_i)$  and  $k_2(q_i)$  at the layer boundaries. Numerically, the magnitude of this modal function causes overflow and underflow problems as  $k_1(q_i)$  or  $k_2(q_i)$  becomes exponentially large or small for complex  $q_i$  values. In the M-Layer program, to overcome this problem, a complex number is written as a scaled number, which is complex, multiplied by a scaling factor which is an integer power of e, the base of natural logarithm. This integer is chosen so that the greater of the absolute values of the real part and the imaginary part of the scaled number lies within  $e^{\pm 1}$ . A complex number written in this form is called an extended complex number. Multiplication of two extended complex numbers requires summing the two integer exponents in addition to carrying out the regular complex multiplication of the scaled numbers. Addition

of two such numbers is achieved through the use of an addition subroutine: the larger scaling factor is factored out of both addends before they are combined. The scaling factor is adjusted after each addition and after a sequence of multiplications to make sure that the resulting scaled number is still within the desired range. Addition is troublesome when the two numbers to be added nearly cancel each other. Under this circumstance, the scaling factors of the two numbers are identical and both the real parts and the imaginary parts of the scaled numbers are almost equal with opposite signs. It is clear that the real part and the imaginary part of the sum lose their accuracies to different degrees; hence the phase angle may incur substantial error. To remedy this situation, interpolation procedures have to be devised.

As two complex numbers come close to cancel each other, they must be out of phase by almost 180 degrees. By factoring out the square root of their product instead of the scale factor, the resulting addends become reciprocal to each other, both lying within an identical small angle to, and on the same side of, the imaginary axis. They are close to the unit circle, but one is on the inside and the other is on the outside. Taking out further a phase factor of  $\pi/2$  after writing the addends in their exponential forms, the exponents become small numbers for which Taylor series expansion of the exponential function converges rapidly and can be used for interpolating the sum to achieve higher accuracy. Note that after the extra phase factor of  $\pi/2$  is removed from the addends, it is actually the difference of the resulting two reciprocals which is computed. This procedure effectively picks the direction on the complex plane along which the addends are almost opposing each

other to carry out their cancellation. The resulting sum has a phase angle nearly perpendicular to this chosen direction.

It is evident that the representation of a complex number by its complex exponent of base e provides better phase accuracy for addition. A one-to-one correspondence can be achieved by restricting the imaginary part of this exponent to within  $-\pi$  and  $\pi$ . This will be called the exponential representation or the complex exponent representation henceforth. It is convenient for multiplication: adding the complex exponents of the two factors will suffice. Conversion of the M-Layer program from the extended complex number to the complex exponent representation has been carried out.

## C. CONSISTENCY CHECKING

As better precision is achieved, problems with the mode search procedure and the evaluation of the  $A_i$  and  $B_i$  coefficients become severe. They are thoroughly investigated and resolved. For mode search, although the division of the region of interest into "contour rectangles" and further into square "meshes" and the search pattern to move around the sides of a "contour rectangle" to find and follow "phase lines" into it are kept, the basic assumption of Shellman and Morfitt [Ref. 5] that both the real and the imaginary parts of the modal function are linear along every edge of a mesh square is completely abandoned. For the evaluation of the  $A_i$  and  $B_i$  coefficients, the "test for evanescence" conditions have been removed. A consistency condition to determine whether to evaluate the coefficients from the ground level up

or from the top level down has been fomulated and incorporated into the program. This accomplishment leads to the relaxation of mode locating accuracy requirement which, combined with the improved precision of the revised program, makes the first order Newton-Raphson iteration unnecessary. The specific changes in the program and the resulting gains in speed, accuracy and execution stability are discussed in the following chapters. Recommendation to completely revise the mode search protocol to do without the "contour rectangles" is also provided.

#### II. PROGRAM REVISIONS

M-Layer is structured into three parts: setup, mode search and propagation factor evaluation. The main input is the modified refractive index values at specified heights so that a piecewise linear profile can be constructed. If the mode locations for the particular profile are available from a previous run of the program, they can also be included in the input and the mode search procedures will be bypassed. The various ranges and transmitter and receiver heights for which propagation factors are desired are also specified. The subroutine WVGSTDIN is called to input the information from an ASCII data file. The program then computes the constants to be used for mode search and propagation factor evaluation. The mode search is performed with the subroutine FNDMOD. The MODSUM subroutine is then invoked to first compute the  $A_i$  and  $B_i$  coefficients as explained in the Introduction, then compute the propagation factor and the propagation loss. The complete program structure is given in Figures 1 and 2. There are several other subroutines which are not included in these and other figures, such as DHORIZ for computing the horizon distance between a transmitter and a receiver for reference purpose; CHKMOD, a maintenance routine for removing zero from reported mode locations by older versions of the program; or AO2H2O, a routine to compute the atmospheric absorption coefficient due to oxygen and water vapor. They will not be discussed as

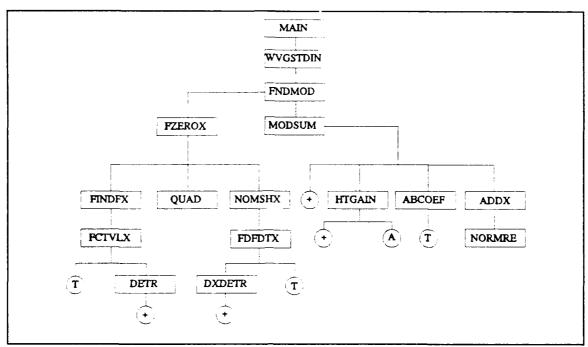

Figure 1 Original M-layer subroutines structure

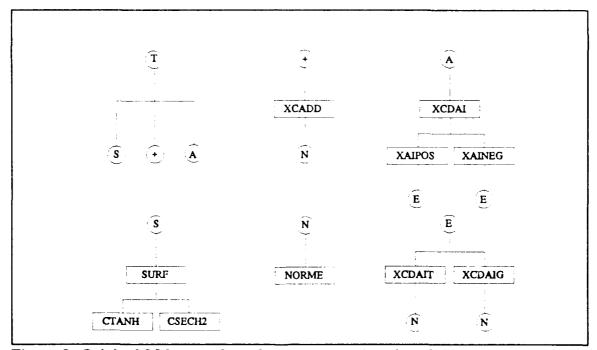

Figure 2 Original M-layer subroutines structure (continued)

they do not contribute directly to the main purpose of this program of locating the modes and computing the propagation factor.

The program structure has been altered as shown in Figures 3 and 4. Since the  $A_i$  and  $B_i$  coefficients have to be evaluated only once, they are now obtained through a call to the subroutine AECOEF directly from the main program right after the modes are located. Several subroutines are dropped in this revision for various reasons: The subroutines NORME and NORMRE are eliminated because they are no longer needed due to the change in complex number representation; The subroutines NOMSHX, FDFDTX and DXDETR are not used because the modes are now located with adequate precision without further iteration; The subroutine ADDX is not listed separately because it is called only once and has been reduced to only a few lines which are placed where the subroutine is called in the original program. On the other hand, changes in the mode search algorithm require the addition of two new subroutines: SURFO is a modified and simpler version of SURF; ROOTS replaces QUAD. Due to the change in complex number representation, all subroutines listed below FNDMOD and MODSUM have been revised, including their input/output lists. But except for SURFO and ROOTS, the utilities of these subroutines are the same as those of the original ones. Descriptions of these subroutines can be found in the report by Yeoh [Ref. 4].

The most significant changes have been made in XCADD, XCDAIT and XCDAIG for adopting the complex exponent representation and improving computation speed and accuracy; in FZEROX, FINDFX, ROOTS and SURFO for

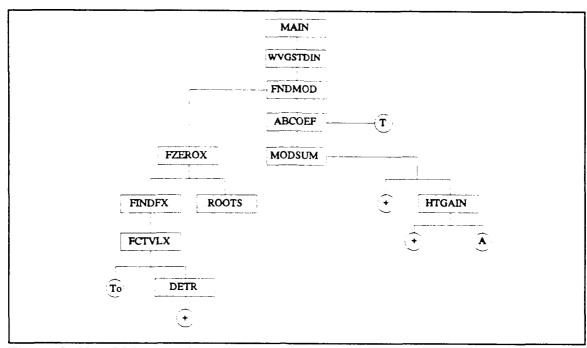

Figure 3 New M-layer subroutines structure

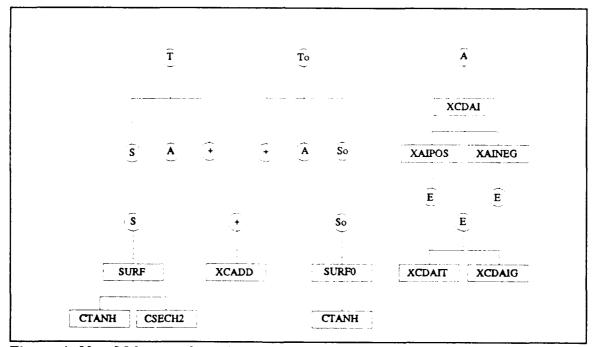

Figure 4 New M-layer subroutines structure (continued)

stabilizing and simplifying the mode search algorithm; and in ABCOEF for implementing the criteria to determine the reliable manner for evaluating the  $A_i$  and  $B_i$  coefficients. These changes are discussed in the sections below. The source code listings of the completely new subroutines XCADD and ROOTS and the significantly revised subroutines FZEROX and ABCOEF, which are compiled with Microsoft FORTRAN version 5.00, are attached as Appendices A through D. Validation of the revised program has been carried out at 9.6 GHz for all the 21 profiles listed in Yeoh [Ref. 4].

# A. ADDITION SUBROUTINE

XCADD is the subroutine implementing the addition of complex numbers under the representation by their exponents. Given the double precision complex numbers  $z_1$  and  $z_2$  as the exponents of the addends, this subroutine returns the exponent of the sum. Since a double precision number has an accuracy of 53 bits, if the real parts of  $z_1$  and  $z_2$  differ by more than 53 bits, the exponent of their sum will simply be the one of the greater real part. When cancellation becomes serious, the square root of the addends is factored out first. Then the four-term Taylor series expansions of the resulting reciprocals are summed up. Since the leading term of the sum of the Taylor series is a good estimate of the sum of the reciprocals and the relative error of the four-term Taylor series sum is proportional to the fourth order of this leading term, the threshold for invoking this interpolation procedure is set at the highest possible value of  $2^{-14}$  allowed under double precision. Experimenting

with this procedure shows that this interpolation improves accuracy as long as the threshold is set at a number between  $2^{-24}$  and  $2^{-14}$ .

#### B. AIRY FUNCTION EVALUATION

Similar to the original program, the evaluation of the Airy function adopted the algorithm prescribed by Schulten, et. al. [Ref. 6]. In the new program, changes are made to follow the advice of Schulten, et. al. concerning the region within which Taylor series expansion, instead of the faster Gaussian quadrature, has to be used to achieve double precision accuracy. Other changes in implementing the algorithm are described below.

#### 1. XCDAIT

Due to the similarity in their Taylor series coefficients, the Airy function and its derivative are evaluated within a single loop. The relative accuracy of the derivative of the Airy function is set at the double precision limit of  $2^{-54}$ .

## 2. XCDAIG

Six term Gaussion quadrature is used for evaluating the Airy function and its derivative outside the circle of radius 4.97 centered at (0.90, 2.80) on the complex plane. The use of four-term quadrature outside a radius of 15 from the origin suggested by Schulten, et. al. is not adopted. The six-term quadrature in this range retains a higher accuracy while overall speed improvement by using both the four-term and the six-term quadrature appears to be minimal.

# C. MODE LOCATING

As explained in the Introduction, the modes are located at the zeroes of the modal function. These zeroes are located on the upper complex  $\mathbf{q}_{11}$  plane. Here  $\mathbf{q}_{11}$ is the value of q<sub>1</sub> on the earth surface, which, according to Eq.(2) of Chapter 1, is a linear function of  $\rho^2$ . For a horizontally propagating mode,  $\rho/k$  is close to unity. The maximum range attenuation rate specified for the desired modes, which corresponds to a limit on the imaginary part of  $\rho$ , determines approximately the upper bound for the imaginary part of the  $q_{11}$  complex plane to be searched for modes. The Shellman and Morffit mode search procedure first divides the search region horizontally into "contour rectangles" each of which spans 160 meshes along the real  $q_{11}$  direction. A mesh is a square whose size is an adjustable parameter of the order  $10^{-4}$  at 9.6 GHz for most of the cases considered herein. This parameter is determined by the frequency and the slope of the modified index of reflection in the lowest layer of the profile. The search commences at the top left corner of the "contour rectangle" whose left edge has a real coordinate value close to the difference of the real parts of the q11 values with the minimum modified index of refraction and the index near the surface substituted into Eq.(2) of Chapter 1. After the search over the initial rectangle is completed, the program moves to search the next rectangle until a specified maximum number of modes are found or a specified number of "contour rectangles" have been searched.

The search for zeroes makes use of the fact that a real function changes sign when it crosses a simple zero. Since a zero of a complex valued function F(q) is

where both its real part and imaginary part vanish, a necessary condition for a point  $q_m$  to be a zero is that it is on the intersection of two curves defined by  $Im\{F(q)\}=0$  and  $Re\{F(q)\}=0$ . The program searches around a "contour rectangle" for a sign change in  $Im\{F(q)\}$  across an edge of a mesh bordering the side of the "contour rectangle" to determine that a line of  $Im\{F(q)\}=0$  has been encountered. The search then follows this line into the meshes within the "contour rectangle", checking each mesh to see if a curve  $Re\{F(q)\}=0$  enters the mesh under investigation. All these steps make use only of the assumption that the zeroes of the modal function are simple. Once both the curve  $Im\{F(q)\}=0$  and the curve  $Re\{F(q)\}=0$  are determined to be present within a mesh, the location of their possible interception is estimated. An algorithm for this estimate is required.

Shellman and Morffit [Ref. 5] introduced a further assumption that the functions  $Re\{F(q)\}$  and  $Im\{F(q)\}$  are both linear along the edges of a mesh. Based on this assumption, they try to estimate the locations where the curve  $Im\{F(q)\}=0$  enters and leaves a mesh square and the location of  $q_m$  if a curve  $Re\{F(q)\}=0$  also enters the same mesh. It is obvious that information about the locations where the curves enter and leave the mesh square is not essential. Furthermore, in the 18 m duct height case, the scheme causes the search path to loop around four contiguous meshes until the search is broken up by the limit on the number of meshes to be investigated. Replacing their technique requires major changes in the subroutines involved. A new subroutine ROOTS is provided to estimate the location of the

intersection of the curves  $Im\{F(q)\}=0$  and  $Re\{F(q)\}=0$ . These changes eliminate the looping problem.

Another problem is encountered in the 40 m duct height case when a large number of zeroes are found in the lower half complex  $q_{11}$  plane. These zeroes appear to belong to the reflection coefficient on the wrong sheet of the branch cut and are not waveguide modes. This happens because the search region has been extended below the real  $q_{11}$  axis to avoid the singularity in SURF. The problem with this singularity should have been solved within SURF, especially because it occurs only when the derivative of the subroutine output variable **gamma** with respect to  $q_{11}$  is computed. Since this derivative is not needed during mode search, the extension of the search region to the negative  $q_{11}$  plane is unnecessary. A simplified routine, SURF0, is introduced which is exactly the same as SURF except that it does not evaluate the derivative of **gamma**. By using this subroutine instead of SURF, the search path in the revised program does not avoid the real and the imaginary axes.

# 1. FNDMOD

The search region is limited to the upper half  $q_{11}$  plane. All the modes found are ordered according to their range attenuation rates before those numbered beyond the maximum modes allowed are abandoned.

#### 2. FZEROX

Since the curve  $Im\{F(q)\}=0$  enters into a mesh square through an edge, the values of  $Im\{F(q)\}$  must change sign over the end points of either one or all three other edges. When there is only one other edge across which  $Im\{F(q)\}$  changes sign at its end points, it is the edge across which the curve  $Im\{F(q)\}=0$  exits the mesh square. Ambiguity arises when all edges indicate a change of sign at their end points. When this occurs, a "right turn rule" is adopted which assumes that the curve exits the edge to the right of the one along which it enters the mesh square. Such a rule avoids the retracing of the search path when the mesh square is revisited as entering this same mesh square from the left side of an edge after exiting from its right side requires a crossing of the  $Im\{F(q)\}=0$  curve, which is prohibited under the simple zero assumption. On the other hand, the actual curve may have turned left and then returns to this mesh square, i.e., following a "left turn rule." Under such a scenario, this wrong choice would have left a segment of the curve not searched. This difficulty has not been observed during testing. In fact the ambiguous situation seldom occurs. Note also that, as remarked above, two lines of  $Im\{F(q)\}=0$  do not cross each other unless a higher order zero is present. Hence only a right turn rule or a left turn rule for the curve to exit the mesh is allowed. Exiting the opposite edge demands a pair of crossing  $Im\{F(q)\}=0$  curves within the mesh square. This violates the assumption that all zeroes are simple. Also note that, the possibility of vanishing  $Re\{F(q)\}\$  or  $Im\{F(q)\}\$  values at the corners of a mesh square is eliminated through a small adjustment in FINDFX.

#### 3. FINDFX

Both the vertical shift away from the real  $q_{11}$  axis and the horizontal offset away from the imaginary axis are unnecessary and have been removed from

this routine. Furthermore, as a result of converting to the complex exponent representation, the sine and cosine of the argument of the modal function are examined for sign changes in FZEROX. This is implemented in FINDFX by including the cosine and sine values of the argument of the modal function in the output list. To avoid the indeterminate case when either the real or the imaginary part of the modal function becomes zero at any corner of a mesh square, the argument for computing the cosine and sine values is increased by  $2^{-53}$  when this occurs. This is equivalent to a consistent small distortion of the particular corner of the mesh square. This will not cause any error in locating the zero because FINDFX still returns separately the unmodified exponent of the value of the modal function.

#### 4. ROOTS

Assuming that the modal function is analytic within the mesh, this subroutine utilizes the values of the modal function at the four corners of the mesh square to determine the Taylor series expansion coefficients of the modal function to the third order. The roots of this cubic polynomial are then located using Cardan's solution by radicals. If the higher order coefficients fall below machine resolution for a root within the mesh square, these coefficients are regarded as zero and the order of the polynomial is reduced and can be solved more expediently. If the function is determined to be constant over the mesh square, the center of the square is taken as the root location.

# D. EVALUATING $A_i$ AND $B_i$

As discussed in the Introduction, the  $A_i$  and  $B_i$  coefficients can be evaluated either from the top level down or from the lowest level up. These two procedures are simply called "integration down" and "integration up" respectively in the original documentation [Ref. 4]. The location of a mode has been called an eigenvalue. That the results of integration down and integration up agree is a manifestation that the eigenvalue is located accurately.

The subroutine ABCOEF evaluates the coefficients  $A_i$  and  $B_i$  for each mode. If the range attenuation rate for a mode is greater than 0.1 dB/km, the coefficients are evaluated from the lowest layer up. Otherwise, it is evaluated from the top layer down. It is obvious that such a rule must be implemented because the results of integration up and integration down do not agree for many modes. Efforts are made to determine the cause of this discrepancy and to devise a means to resolve it.

Investigation reveals that inadequate precision in the location of the modes is one source of the problem. Since the  $B_i$  coefficients depend on the  $A_i$  coefficients while the  $A_i$  coefficients are obtained directly, only the  $A_i$  coefficients need to be examined. The  $A_i$  coefficients of the six modes of lowest range attenuation rates for all 21 profiles except the one without evaporation duct are computed using eigenvalues of different accuracy controlled by the first order Newton-Raphson iteration method. Table 1 shows the  $A_i$  coefficient computed with the new program. They are arranged from the top layer down. In the i-th layer, the  $A_i$  coefficient computed by integration downward depends only on  $A_{i+1}$  in the layer above while

TABLE 1. IMPROVING  $A_i$  ACCURACY WITH EIGENVALUE (18 M DUCT)

| mode<br>e i ger |                    | eigenvalue:<br>ference: |                    |                | 6803D+00<br>49D-13 - |                | 3744810598D-<br>12D-11 - | -01<br>.120-10 | .150-06            | .600-07          |
|-----------------|--------------------|-------------------------|--------------------|----------------|----------------------|----------------|--------------------------|----------------|--------------------|------------------|
| layer<br>layer  |                    |                         | Ai/<br>Ai/         | down<br>up     |                      | /down<br>/up   |                          | i/down<br>i/up |                    | Ai/down<br>Ai/up |
| 18              | .0261              | .6719                   | .0261              | .6719          | .0261                | .6719          | .0261                    | .6719          | .0261              | .6719            |
| 18              | .0261              | .6719                   | .0261              | .6719          | .0261                | .6719          | .0261                    | .6719          | .0261              | .6719            |
| 17              | 0625               | .6368                   | 0625               | .6368          | 0625                 | .6368          | 0625                     | .6368          | 0625               | .6368            |
| 17              | 0625               | .6368                   | 0625               | .6368          | 0625                 | .6368          | 0625                     | .6368          | 0625               | .6368            |
| 16<br>16        | .0139<br>.0139     | .7440<br>.7440          | .0139<br>.0139     | .7440<br>.7440 | .0139<br>.0139       | .7440<br>.7440 | .0139<br>.0139           | .7440<br>.7440 | .0139<br>.0139     | .7440<br>.7440   |
| 15              | .1216              | .6353                   | .1216              | .6353          | ,1216                | .6353          | .1216                    | .6353          | .1216              | .6353            |
| 15              | .1216              | .6353                   | .1216              | .6353          | .1216                | .6353          | .1216                    | .6353          | .1216              | .6353            |
| 14              | .0166              | .5471                   | .0166              | .5471          | .0166                | .5471          | .0166                    | .5471          | .0166              | .5471            |
| 14              | .0166              | .5471                   | .0166              | .5471          | .0166                | .5471          | .0166                    | .5471          | .0166              | .5471            |
| 13              | 1565               | .5310                   | 1565               | .5310          | 1565                 | .5310          | 1565                     | .5310          | 1565               | .5310            |
| 13              | 1565               | .5310                   | 1565               | .5310          | 1565                 | .5310          | 1565                     | .5310          | 1565               | .5310            |
| 12              | 3842               | .5659                   | <b>3</b> 842       | .5659          | 3842                 | .5659          | 3842                     | .5659          | 3843               | .5659            |
| 12              | 3842               | .5659                   | 3842               | .5659          | 3842                 | .5659          | - <b>.3</b> 842          | .5659          | 3842               | .5659            |
| 11              | -2.2002            |                         | -2.2002            |                | -2.2002              |                | -2.2002                  |                | -2.1909            |                  |
| 11              | -2.2002            | 8081                    | -2.2002            | 8081           | -2.2002              | 8081           | -2.2002                  | 8081           | -2.2002            | 8081             |
| 10<br>10        | -5.4648<br>-5.4648 | .2423<br>.2423          | -5.4648<br>-5.4648 | .2423<br>.2423 | -5.4648<br>-5.4648   | .2423<br>.2423 | -5.4654<br>-5.4648       | .2423<br>.2423 | -4.1810<br>-5.4647 |                  |
| 9               | -3.6974            | 6979                    | -3.6974            | 6979           | -3.6974              | 6980           | -3.6783                  | 7012           | -6.4611            | 2121             |
| 9               | -3.6978            | 6978                    | -3.6978            | 6978           | -3.6978              | 6978           | -3.6978                  | 6978           | -3.6977            |                  |
| 8               | .3459              | 7982                    | .3459              | 7982           | .3460                | 7982           | .3482                    | 7926           | -1.9078            | 9148             |
| 8               | .3459              | 7983                    | .3459              | 7983           | .3459                | 7983           | .3459                    | 7983           | .3459              | 7983             |
| 7               | .4098              | .8794                   | .4098              | .8794          | .4098                | .8794          | .4136                    | .8836          | -1.0899            | .5364            |
| 7               | .4097              | .8793                   | .4097              | .8793          | .4097                | .8793          | .4097                    | .8793          | .4097              | .8793            |
| 6               | .3480              | .8161                   | .3480              | .8161          | .3480                | .8161          | .3526                    | .8205          | 5879               | .4005            |
| 6               | .3479              | .8160                   | .3479              | .8160          | .3479                | .8160          | .3479                    | .8160          | .3479              | .8160            |
| 5               | . 2923             | .8304                   | .2923              | .8304          | .2923                | .8304          | .2972                    | .8358          | 3490               | .3749            |
| 5               | .2922              | .8303                   | .2922              | .8303          | .2922                | .8303          | .2922                    | .8303          | .2922              | .8303            |
| 4               | .2359              | .8619                   | .2359              | .8619          | .2360                | .8619          | .2408                    | .8690          | 2058               | .3731            |
| 4               | .2358              | .8618                   | .2358              | .8618          | .2358                | .8618          | .2358                    | .8618          | .2358              | .8618            |
| 3               | .1831              | .8910                   | .1831              | .8910          | .1832                | .8910          | .1878                    | .9003          | 1250               | .3753            |
| 3               | .1831              | .8908                   | . 1831             | .8908          | .1831                | .8908          | .1831                    | .8908          | .1831              | .8908            |
| 2               | .1300              | .9149                   | .1300              | .9149          | .1301                | .9149          | . 1342                   | .9275          | 0734               | .3750            |
| Ž               | .1300              | .9146                   | .1300              | .9146          | .1300                | .9146          | .1300                    | .9146          | .1300              | .9146            |
| 1               | .0586              | .9335                   | .0586              | .9335          | .0588                | .9335          | .0618                    | .9545          | 0318               | .3670            |
| 1               | .0586              | .9331                   | .0586              | .9331          | .0586                | .9331          | .0586                    | .9331          | .0586              | . 9331           |

that computed by integration upward depends only on  $A_{i-1}$  in the layer below. Hence in each layer, the coefficient obtained by integration downward is listed above that obtained by integration upward. There are five sets of  $A_i$  values listed, with the magnitudes given in powers of 10 and the phase given as a multiple of  $\pi$ . They are obtained from eigenvalues of decreasing accuracy, the one used to compute the left most column being the most accurate. The first set is computed using an eigenvalue having a relative accuracy of  $2^{-40}$ ; The second set uses an eigenvalue with a relative accuracy of  $2^{-36}$ ; The relative accuracy of the eigenvalue for the third set is  $2^{-36}$ ; For the fourth set, the first order Newton-Raphson iteration of the mode location is set at an absolute accuracy of 0.03 of the mesh size, same as that specified in the original program; The eigenvalue for the right most set is the mode location estimated by ROOTS without modification by the Newton-Raphson iteration. It is clear that, for this mode, the difference between these two methods of computing the coefficients becomes negligible as the accuracy in mode location increases. For example, in the 8-th layer, the magnitude of  $A_i$  computed by integrating downward changes from -1.9078 to 0.3482 to 0.3460 to 0.3459, which agrees with the result computed by integrating upward. The phase follows the same trend to an agreement within  $0.001\pi$ . Table 2 shows a similar set of output, but the coefficients fail to agree even when the relative accuracy is increased to  $2^{-40}$ . Note that the actual difference in both the real part and the imaginary part of the two most accurate eigenvalues is about 2<sup>-48</sup>. Double precision accuracy appears to be insufficient for the coefficients computed with these two methods to agree for all modes. Some interesting features

TABLE 2. IMPROVING  $A_i$  ACCURACYWITH EIGENVALUE (36 M DUCT)

|                | e 3 q-e<br>envalue di 1       | eigenvalue<br>fference: | : .3148<br>.380-14            |                         | 1392D+00<br>.38D-14        | .147962<br>.36D-14      | 2940572007D<br>16D-09 - |                         | 530-07                 | .280-07                 |
|----------------|-------------------------------|-------------------------|-------------------------------|-------------------------|----------------------------|-------------------------|-------------------------|-------------------------|------------------------|-------------------------|
| layer<br>layer |                               | down<br>down            | Ai/                           | 'down<br>'up            |                            | /down<br>/up            |                         | i/down<br>i/up          |                        | Ai/down<br>Ai/up        |
| 27<br>27       | 0009<br>.2353                 | .6663<br>.7582          | 0009<br>.2353                 | .6663<br>.7582          | 0009<br>.2353              | .6663<br>.7582          | 0009<br>.2353           | .6663<br>.7582          | 0009<br>.2353          | .6663<br>.7582          |
| 26<br>26       | .0007<br>0111                 | .6678<br>.3659          | .0007<br>0111                 | .6678<br>.3659          | .0007<br>0111              | .6678<br>.3659          | .0007<br>0111           | .6678<br>.3659          | .0007<br>0111          | .6678<br>.3659          |
| 25<br>25       | .0022<br>-1. <b>88</b> 51     | .6657<br>.3913          | .0022<br>-1.8851              | .6657<br>.3913          | .0022<br>-1.8851           | .6657<br>.3913          | .0022<br>-1.8851        | .6657<br>.3913          | .0022<br>-1.8852       |                         |
| 24<br>24       | .0001<br>-7.4914              | .6809<br>.6081          | .0001<br>-7.4914              | .6809<br>.6081          | .0001<br>-7.4914           | .6809<br>.6081          | .0001<br>-7.4914        | .6809<br>.6081          | .0001<br>-7.4914       | .6809<br>.6081          |
| 23<br>23       | -2.9495<br>-14.5340           | .5951<br>.7973          | -2.9495<br>-14.5340           | .5951<br>.7973          | -2.9495<br>-14.5340        | .5951<br>.7973          | -2.9495<br>-14.5340     | .5951<br>.7973          | -2.9495<br>-14.5340    |                         |
| 22             |                               |                         | -12.1956<br>-23.5827          |                         | -12.1956<br>-23.5827       | .9278<br>9406           | -12.1956<br>-23.5827    | .9278<br>9406           | -12.1956<br>-23.5827   |                         |
| 21             | -35.2395<br>-44.4517          |                         | -35.2395<br>-45.8691          | 2502<br>.8599           | -35.2395<br>-45.8691       | 2502<br>.8599           | -35.2395<br>-47.4590    | 2502<br>1252            | -35.2396<br>-47.4594   | 1251                    |
| 20             | -131.3304<br>-129.0146        | 9570<br>2961            | -131.3304<br>-127.6070        | .0248                   | -131.3304<br>-127.6070     | .0248                   | -131.3304<br>-122.9124  | 9570<br>9081            | -131.3307<br>-120.9305 | .8279                   |
| 19             | -25.6088<br>-25.6090          | 9230<br>9228            | -25.6088<br>-25.6184          | 9230<br>9241            | -25.6088<br>-25.6184       | 9230<br>9241            | -25.6088<br>-22.5644    | 9230<br>8054            | -25.6088<br>-20.2166   | .7391                   |
| 18             | -13.6970<br>-13.6970          | .6510<br>.6510          | -13.6970<br>-13.6970          | .6510<br>.6510          | -13.6970<br>-13.6970       | .6510<br>.6510          | -13.6970<br>-13.0618    | .6510<br>.7675          | -13.6970<br>-10.8148   | .3440                   |
| 17             | -7.0384<br>-7.0384            | .4145                   | -7.0384<br>-7.0384            | .4145                   | -7.0384<br>-7.0384         | .4145                   | -7.0384<br>-7.0308      | .4145                   | -7.0384<br>-6.3129     |                         |
| 16             | -3.3146<br>-3.3146            | .2991<br>.2991          | -3.3146<br>-3.3146            | .2991                   | -3.3146<br>-3.3146         | .2991                   | -3.3146<br>-3.3146      | .2991                   | -3.3146<br>-3.3116     | .2970                   |
| 15             | -2.3132<br>-2.3132            | .2632                   | -2.3132<br>-2.3132<br>-1.5669 | .2632                   | -2.3132<br>-2.3132         | .2632                   | -2.3132<br>-2.3132      | .2632                   | -2.3132<br>-2.3127     | .2629                   |
| 14 14 13       | -1.5669<br>-1.5669<br>-1.0838 | .2415<br>.2415          | -1.5669<br>-1.5669            | .2415                   | -1.5669<br>-1.5669         | .2415                   | -1.5669<br>-1.5669      | .2415                   | -1.5669<br>-1.5668     | .2415                   |
| 13             | -1.0838                       | .2352                   | -1.0838                       | .2352<br>.2352<br>.2432 | -1.0838<br>-1.0838<br>6983 | .2352                   | -1.0838<br>-1.0838      | .2352                   | -1.0838<br>-1.0838     | .2352                   |
| 12             | 6983<br>3754                  | .2432                   | 6983<br>3754                  | .2432                   | 6983<br>3754               | .2432<br>.2432<br>.2712 | 6983<br>6983<br>3754    | .2432<br>.2432<br>.2712 | 6983<br>6983<br>3754   | .2432<br>.2432<br>.2712 |
| 11             | 3754                          | .3619                   | 3754                          | .2712                   | 3754                       | .2712                   | 3754                    | .2712                   | 3754                   | .2712                   |
| 10             | 0102                          | .3619                   | 0102                          | .3619                   | 0102                       | .3619                   | 0102                    | .3619                   | 0102                   | .3619<br>.3619          |

can be observed in both tables, which are present in all 120 sets of values computed. When disagreement is present in one set of  $A_i$  coefficients such as those in either Table 1 or Table 2, the change toward smaller differences with improving eigenvalue accuracy occurs mainly in one way of computation, but not both. For example, in Table 1, the values of integration downward improve with better eigenvalue accuracy, while those computed by integrating upward change little. In Table 2, the results of integration downward are the ones that are holding steady as the accuracy in eigenvalue improves. Furthermore, when disagreement occurs, the layer in which the  $A_i$  coefficient has the smallest magnitude, i.e., the one having the most negative power of 10, divides the table into two parts. The results of two different ways of computation agree in the layers above this one if they disagree in those below it, and vise versa. No explanation will be attempted. Instead, practical rules are drawn up to take advantage of these facts. In Table 1, the process of integration upward goes through the troublesome 10-th layer and produces results which agree with the results of downward integration before the downward process goes through the 10-th layer. On the other hand, the downward integration is tripped up going across the 10-th layer and produces results which fail to agree with the results from upward integration. It is clear that the results from upward integration are the correct ones. This conclusion is further supported by the fact that improving the accuracy of the eigenvalue does not change significantly the results of upward integration. Similar argument leads to the conclusion that in Table 2, the results of downward integration are the correct values.

It can be concluded from the above observations that one of the methods of computing the  $A_i$  coefficients converges to the correct value much faster then the other. It is also found that this method of faster convergence is always able to arrive at the correct values for  $A_i$  for all the cases under investigation.

Table 3 lists the statistics of the method of integration which yields the correct  $A_i$  coefficients for each of the 120 modes investigated. The differences in magnitudes and phases in the lowest layer and in the layer below the highest are also listed. Since for most of the cases when disagreement in  $A_i$  values occurs, the correct integration is upward, this is used as the default. To decide that downward integration should be utilized, the following steps are taken: The first  $A_i$  value of downward integration is computed and compared to the value from upward integration. If the magnitudes in dB disagree by less than 0.02 dB, their phases will be checked. If the phases differ by less than  $10^{-3}\pi$ , the agreement is deemed acceptable and the  $A_i$  and  $B_i$  coefficients computed from the lowest layer up are used. Otherwise, the coefficients are re-evaluated again from the highest layer down.

Once the correct method of evaluating the  $A_i$  and  $B_i$  coefficients is used, the accuracy of the mode location becomes less critical. For all the cases investigated, the  $A_i$  coefficients obtained from mode locations estimated with or without the Newton-Raphson first order iteration differ only by 0.06 dB in magnitude and  $0.0013\pi$  in phase at most. In fact, few cases show differences more than 0.002 dB and  $0.0001\pi$ . The Newton-Raphson iteration is not needed. Hence the subroutines NOMSHX, FDFDTX and DXDETR are removed.

TABLE 3. STATISTICS FOR EVALUATING  $A_i$  COEFFICIENT

| Duct<br>height | Mode # | Evaluatin | ng Method | $\Delta \left A_i ight $ | (dB)  | $\Delta arg(A_i)/\pi$ |          |
|----------------|--------|-----------|-----------|--------------------------|-------|-----------------------|----------|
|                |        |           |           | Layer                    |       | Lag                   | yer      |
|                |        | up        | down      | bottom                   | top-1 | bottom                | top-1    |
|                | 1      | х         |           |                          |       |                       |          |
|                | 2      | x         |           |                          |       |                       |          |
|                | 3      | x         |           |                          |       |                       |          |
| 02             | 4      | х         |           | 0.172                    |       | 0.093                 |          |
|                | 5      | х         |           | <u>-</u>                 |       | <u> </u>              |          |
|                | 6      | х         |           | 8.362                    |       | 1,3234                |          |
|                | 1      | х         |           |                          |       |                       |          |
|                | 2      | х         |           |                          |       |                       |          |
|                | 3      | х         |           | 0.008                    |       | 0.0002                |          |
| 04             | 4      | x         |           | 1.030                    |       | 1.8717                |          |
|                | 5      | х         |           | 7.814                    |       | 1.2948                |          |
|                | 6      | х         |           | 0.002                    |       | 0.0001                |          |
|                | 1      | х         |           |                          |       |                       |          |
|                | 2      | x         |           | 0.002                    |       | 0.0004                |          |
|                | 3      | x         |           | 0.522                    |       | 0.0158                |          |
| 06             | 4      | х         |           |                          |       |                       |          |
|                | 5      | x         |           | 13.278                   |       | 0.4377                |          |
|                | 6      | x         |           | 0.002                    |       | 0.0001                |          |
|                | 1      | х         |           |                          |       |                       |          |
|                | 2      | х         |           | 0.002                    |       |                       |          |
|                | 3      | х         |           | 0.002                    |       | 0.0001                | 0.0001   |
| 08             | 4      | х         |           | 0.016                    |       | 0.0026                |          |
|                | 5      | х         |           | 4.066                    |       | 0.6355                |          |
|                | 6      | X         |           | 3.978                    |       | 0.6186                | <u> </u> |

TABLE 3. CONTINUED 1.

| Duct<br>height | Mode # | Evaluatin | ig Method | $\Delta  A_i $ | (dB)                                  | Δ arg( | $A_i)/\pi$ |
|----------------|--------|-----------|-----------|----------------|---------------------------------------|--------|------------|
|                |        |           |           | La             | yer                                   | Layer  |            |
|                |        | up        | down      | bottom         | top-1                                 | bottom | top-1      |
|                | 1      | х         |           |                |                                       |        |            |
|                | 2      | х         |           |                |                                       | 0.0002 |            |
|                | 3      | x         |           |                |                                       | 0.0001 |            |
| 10             | 4      | x         |           | 0.04           | ,                                     | 0.0008 |            |
|                | 5      | x         |           | 0.206          |                                       | 0.0402 | 0.0001     |
|                | 6      | Х         |           | 0.002          |                                       | 0.0001 |            |
|                | 1      | Х         |           |                | · · · · · · · · · · · · · · · · · · · |        |            |
|                | 2      | X         |           | 0.006          |                                       | 0.0003 |            |
|                | 3      | X         |           | 0.004          |                                       |        |            |
| 12             | 4      | Х         |           | 1.808          |                                       | 0.5661 |            |
|                | 5      | х         |           | 1.732          |                                       | 0.5429 | ļ<br>      |
|                | 6      | х         |           | 1.472          |                                       | 0.0414 |            |
|                | 1      | х         |           |                |                                       |        |            |
|                | 2      | х         |           | 0.002          |                                       | 0.0001 |            |
|                | 3      | X         |           | 0.178          |                                       | 0.0052 |            |
| 14             | 4      | х         |           | 0.024          |                                       | 0.0005 |            |
|                | 5      | X         |           | 0.004          |                                       | 0.0001 |            |
|                | 6      | х         |           | 0.85           |                                       | 0.4711 |            |
|                | 1      | х         |           |                |                                       |        |            |
|                | 2      | х         |           | 0.006          |                                       | 0.0002 |            |
|                | 3      | х         |           | 0.004          |                                       |        |            |
| 16             | 4      | х         |           | 0.006          |                                       | 0.0001 |            |
|                | 5      | х         |           | 0.002          |                                       | 0.0001 |            |
|                | 6      | x         |           | 0.004          |                                       | 0.0077 |            |

TABLE 3. CONTINUED 2.

| Duct<br>height |    |    | ng Method | $\Delta \left A_i ight $ | (dB)  | $\Delta arg(A_i)/\pi$ |        |
|----------------|----|----|-----------|--------------------------|-------|-----------------------|--------|
|                |    |    |           | La                       | Layer |                       | yer    |
|                |    | up | down      | bottom                   | top-1 | bottom                | top-1  |
|                | 1  |    | x         |                          | 0.008 |                       | 0.0001 |
|                | 2  | X  |           | 0.002                    |       | 0.0001                |        |
|                | 3  | х  |           |                          |       | 0.0001                |        |
| 18             | 4  | x  | ļ         |                          |       |                       |        |
|                | 5  | x  |           | 0.016                    |       | 0.0003                |        |
|                | 6  | x  |           | 0.002                    |       |                       |        |
|                | 1  |    | x         |                          | 0.078 |                       | 0.0164 |
|                | 2  | x  |           |                          |       |                       |        |
|                | 3  | x  |           | 0.002                    |       | 0.0001                |        |
| 20             | 4  | x  |           |                          |       | 0.0008                |        |
|                | 5  | x  |           | 0.16                     |       | 0.0195                |        |
|                | 6  | x  |           | 0.002                    |       | 0.0001                |        |
|                | 11 |    | х         |                          | 8.708 |                       | 0.239  |
|                | 2  | x  |           |                          |       |                       |        |
| 22             | 3  | x  |           | 0.004                    |       |                       |        |
| 22             | 4  | x  |           | 0.016                    |       |                       |        |
|                | 5  | x  |           | 0.002                    |       | 0.0001                |        |
|                | 6  | х  |           | 0.31                     |       | 0.0117                |        |
|                | 1  | х  |           |                          |       | <u> </u>              |        |
|                | 2  |    | х         |                          | 0.868 |                       | 0.2842 |
| 24             | 3  | x  |           | 0.006                    |       | 0.0009                |        |
| 24             | 4  | x  |           | 0.002                    |       | 0.0001                |        |
|                | 5  | х  |           | 0.026                    |       | 0.0009                |        |
|                | 6  | x  |           | 0.008                    |       | 0.0001                |        |

TABLE 3. CONTINUED 3.

| Duct<br>height | Mode # | le # Evaluating Methou |      | $\Delta  A_i $ | (dB)  | $\Delta arg(A_i)/\pi$                            |          |
|----------------|--------|------------------------|------|----------------|-------|--------------------------------------------------|----------|
|                |        |                        |      | La             | yer   | Lag                                              | yer      |
|                |        | up                     | down | bottom         | top-1 | bottom                                           | top-1    |
|                | 1      | x                      |      | 0.002          | 0.002 | 0.0001                                           | 0.0001   |
|                | 2      |                        | X    |                | 4,308 |                                                  | 0.121    |
|                | 3      | х                      |      | 0.006          |       |                                                  |          |
| 26             | 4      | x                      |      | 0.002          |       | 0.0001                                           |          |
|                | 5      | X                      |      |                |       | 0.0001                                           |          |
|                | 6      | x                      |      | 0.034          |       | 0.0039                                           |          |
|                | 1      |                        | Х    |                | 0.028 |                                                  | 0.0014   |
|                | 2      |                        | X    |                | 4.806 |                                                  | 0.0728   |
|                | 3      | X                      |      |                |       |                                                  |          |
| 28             | 4      | x                      |      |                |       |                                                  |          |
|                | 5      | x                      |      | 0.008          | 0.002 | 0.0002                                           |          |
| -              | 6      | x                      |      | 0.004          |       | 0.0019                                           |          |
|                | 11     |                        | x    |                | 1.562 |                                                  | 0.0165   |
|                | 2      | х                      |      |                | ļ     | <del>                                     </del> | <u> </u> |
|                | 3      |                        | x    |                | 0.718 | <u> </u>                                         | 0.2455   |
| 30             | 4      | х                      |      |                |       |                                                  |          |
|                | 5      | x                      |      | 0.004          |       |                                                  |          |
|                | 6      | х                      |      | 0.724          |       | 0.0522                                           |          |
|                | 1      |                        | x    |                | 3.194 |                                                  | 0.1648   |
|                | 2      | х                      |      | 0.002          |       |                                                  |          |
|                | 3      |                        | х    |                | 13.12 |                                                  | 0.1026   |
| 32             | 4      | x                      |      | 0.002          |       |                                                  |          |
|                | 5      | x                      |      | 0.382          |       | 0.0099                                           |          |
|                | 6      | х                      |      | 0.002          |       | 0.0001                                           |          |

TABLE 3. CONTINUED 4.

| Duct<br>height | Mode # | Mode # Evaluating Meth |      | $\Delta \left A_i ight $ | (dB)   | $\Delta \ arg (A_i)/\pi$ Layer |        |
|----------------|--------|------------------------|------|--------------------------|--------|--------------------------------|--------|
|                |        |                        |      | Layer                    |        |                                |        |
|                |        | up                     | down | bottom                   | top-1  | bottom                         | top-1  |
|                | 1      | х                      |      | 0.002                    | 0.002  |                                |        |
|                | 2      |                        | х    |                          | 13.456 |                                | 0.0311 |
|                | 3      |                        | x    |                          | 1.014  |                                | 0.2347 |
| 34             | 4      | х                      |      |                          |        |                                |        |
|                | 5      | х                      |      | 0.03                     |        | 0.0006                         |        |
|                | 6      | x                      |      | 0.014                    |        | 0.0006                         |        |
|                | 1      |                        | X    |                          |        | 0.0001                         | 0.0014 |
|                | 2      |                        | x    |                          | 1.686  |                                | 0.2224 |
|                | 3      |                        | х    |                          | 4.724  |                                | 0.0919 |
| 36             | 4      | х                      |      |                          |        |                                |        |
|                | 5      | X                      | -    | 0.006                    |        | 0.0001                         |        |
|                | 6      | x                      |      | 0.02                     |        | 0.0001                         |        |
|                | 11     |                        | х    |                          | 0.996  |                                | 0.0115 |
|                | 2      |                        | x    | ···········              | 4.974  |                                | 0.0152 |
|                | 3      | x                      |      |                          |        |                                |        |
| 38             | 4      |                        | х    |                          | 5.052  |                                | 0.0417 |
|                | 5      | х                      |      |                          |        | 0.0001                         |        |
|                | 6      | х                      |      | 0.002                    |        |                                |        |
|                | 1      | х                      |      | 0.002                    | 0.002  |                                |        |
|                | 2      |                        | Х    |                          | 3.85   |                                | 0.1226 |
|                | 3      |                        | х    |                          | 3.568  |                                | 0.1555 |
| 40             | 4      |                        | х    |                          | 3.448  |                                | 0.1678 |
|                | 5      | х                      |      |                          |        | 0.0001                         |        |
|                | 6      | X                      |      |                          |        |                                |        |

### III. CONCLUSION AND RECOMMENDATION

#### A. Performance

This revision of M-Layer converts the extended complex number representation of an exponentially large or small number into the direct representation by its complex exponent. The accuracy of the computation has been improved in two ways: First, an interpolation algorithm has been devised when severe cancellation of the addends is detected. Secondly, accuracy for the evaluation of the Airy function has been improved, not just by summing the Taylor series to double precision resolution and by adopting six-term Gaussian quadrature, but also by expanding the region within which the more expedient Gaussian quadrature is excluded in favor of the more accurate but time-consuming Taylor series summation. The improvement in accuracy is most easily seen from Table 1.

As discussed in the Introduction, evaluating the  $A_i$  and  $B_i$  coefficients either from the lowest layer up (integration up) or from the top layer down (integration down) must result in the same values. This property provides a consistency check for the accuracy of the computation. For the six modes of lowest range attenuation rates of the 20 profiles of different duct heights, Table 1 lists the maximum difference for each mode which shows a discrepancy between these two methods of evaluating the  $A_i$  coefficients. For each profile, the maximum value in magnitude difference in dB among all the layers is listed if it is greater than 2. If the phases of the coefficients

TABLE 1. MAXIMUM DIFFERENCE IN  $A_i$  COEFFICIENT BETWEEN INTEGRATION UP AND DOWN

|                       | Mode<br># | Difference in $A_i$ coefficient |         |                             |         |  |  |
|-----------------------|-----------|---------------------------------|---------|-----------------------------|---------|--|--|
| Duct<br>height<br>(m) |           | Magnitude (d)                   |         | Phase difference over 0.1 π |         |  |  |
|                       |           | original                        | revised | original                    | revised |  |  |
|                       | 4         | 5.22                            |         | Yes                         |         |  |  |
| 02                    | 6         | 61.16                           |         | Yes                         |         |  |  |
|                       | 4         | 22.46                           | 2.3     |                             |         |  |  |
| 04                    | 5         | 106.9                           |         | Yes                         |         |  |  |
| 06                    | 3         | 8.62                            |         | Yes                         |         |  |  |
|                       | 5         | 32.36                           |         |                             |         |  |  |
| _                     | 5         | 77.84                           |         | Yes                         |         |  |  |
| 08                    | 6         | 44.9                            |         | Yes                         |         |  |  |
| 10                    | 5         |                                 |         | Yes                         |         |  |  |
|                       | 4         | 69.38                           |         | Yes                         |         |  |  |
| 12                    | 5         | 46.32                           |         | Yes                         |         |  |  |
|                       | 6         | 7.46                            |         | Yes                         |         |  |  |
| 14                    | 6         | 30.6                            |         | Yes                         |         |  |  |
| 22                    | 1         | 8.64                            |         | Yes                         |         |  |  |
| 24                    | 2         | 80.48                           |         | Yes                         |         |  |  |
| 26                    | 2         | 110.68                          |         | Yes                         |         |  |  |
| 28                    | 2         | 150.9                           | 67.68   | Yes                         | Yes     |  |  |
| 30                    | 3         | 173.28                          | 143.42  | Yes                         | Yes     |  |  |
| 22                    | 1         | 11.38                           |         | Yes                         |         |  |  |
| 32                    | 3         | 525.04                          | 188.04  | Yes                         | Yes     |  |  |

TABLE 1. CONTINUED

| Duct<br>height<br>(m) | Mode<br># | Difference in A <sub>i</sub> coefficient |                  |                             |         |  |  |
|-----------------------|-----------|------------------------------------------|------------------|-----------------------------|---------|--|--|
|                       |           | Magnitude (                              |                  | Phase difference over 0.1 π |         |  |  |
|                       |           | original                                 | revised          | original                    | revised |  |  |
|                       | 2         | 37.98                                    |                  | Yes                         |         |  |  |
| 34                    | 3         | 715.7                                    | 209.94           | Yes                         | Yes     |  |  |
|                       | 2         | 112.74                                   |                  | Yes                         |         |  |  |
| 36                    | 3         | 957.92                                   | 231.68           | Yes                         | Yes     |  |  |
| _                     | 2         | 107.44                                   | 52.26            | Yes                         | Yes     |  |  |
| 38                    | 4         | 1249                                     | 255.8            | Yes                         | Yes     |  |  |
| _                     | 3         | 167                                      | 112.72           | Yes                         | Yes     |  |  |
| 40                    | 4         | 823.56                                   | 258.18           | Yes                         | Yes     |  |  |
|                       |           | Magnitude d                              | ifference within | 2dB are not liste           | ed.     |  |  |

deviate more than  $0.1\pi$  in any layer, that particular mode is also singled out. The location of the mode of the revised program is within a relative accuracy of  $2^{-40}$  achieved through first order Newton-Raphson iteration. Even though discrepancies still exist when the duct is 28 meters or higher, it is clear that the revised program computes more accurately than the original one.

For the cases where the two methods of evaluating the  $A_i$  and  $B_i$  coefficients disagree, it has been observed that one of the methods always leads to  $A_i$  values which are little changed when the accuracy in mode location is varied, while the other method produces  $A_i$  values which shift toward the results of the other method as the accuracy of mode location improves. Based on this observation, a consistency

check is implemented into the program to identify the method which converges better. For the 120 cases investigated, when this method of faster convergence is used, the  $A_i$  coefficients obtained from mode locations estimated with or without the Newton-Raphson first order iteration differ only by 0.06 dB in magnitude and  $0.0013\pi$  in phase at most. In fact, few cases show differences more than  $0.002 \, dB$  and  $0.0001\pi$ . This allowed the Newton-Raphson iteration to be removed in this revision.

Table 2 compares the performance between the original and the revised programs. The time spent to find the modes has been reduced by an average of 22.58%. The revised program can always produce the modes found by the original program. Moreover, the mode search is stable for the new program: the time it requires to search for the modes is about the same for similar profiles. The sudden jumps in mode search time for the 24 m and the 40 m cases, which indicate troubles during the search, no longer happen.

With the proper method of evaluating the  $A_i$  and  $B_i$  coefficients determined by the consistency check, the output of the revised program differs from the original program in some cases. The most serious deviation has been observed for the 38 m duct height case as shown in Tables 3 and 4. For example, at a range of 36.5 km with the transmitter at a height of 25 m and the receiver at 10 m, the coherent path loss is 175.93 dB from the original program, and is 167.90 dB from the revised program.

TABLE 2. OVERALLMODE SEARCH PERFORMANCE COMPARISON

| DUCT<br>HEIGHT | ORIGINAL PI | ROGRAM | REVISED PR | Time  |             |  |
|----------------|-------------|--------|------------|-------|-------------|--|
| (meters)       | Time        | Modes  | Time       | Modes | Improvement |  |
| 00             | 0:00:37     | 3      | 0:00:35    | 3     | 5.40%       |  |
| 02             | 0:32:14     | 9      | 0:31:55    | 9     | 0.98%       |  |
| 04             | 1:14:12     | 25     | 1:05:04    | 25    | 12.31%      |  |
| 06             | 2:10:18     | 53     | 1:56:50    | 53    | 10.33%      |  |
| 08             | 0:35:58     | 39     | 0:29:25    | 39    | 18.21%      |  |
| 10             | 0:53:24     | 59     | 0:48:32    | 61    | 9.11%       |  |
| 12             | 1:09:40     | 86     | 1:01:44    | 89    | 11.39%      |  |
| 14             | 1:20:42     | 94     | 1:11:13    | 97    | 11.75%      |  |
| 16             | 1:54:35     | 95     | 1:18:07    | 97    | 31.82%      |  |
| 18             | 1:45:09     | 100    | 1:27:15    | 104   | 17.02%      |  |
| 20             | 1:46:19     | 103    | 1:34:20    | 105   | 11.27%      |  |
| 22             | 1:52:54     | 105    | 1:35:18    | 160   | 15.59%      |  |
| 24             | 3:42:59     | 106    | 1:46:47    | 107   | 52.11%      |  |
| 26             | 2:07:42     | 106    | 1:43:55    | 108   | 18.62%      |  |
| 28             | 2:00:05     | 107    | 1:44:59    | 109   | 12.57%      |  |
| 30             | 1:59:59     | 107    | 1:46:19    | 108   | 11.39%      |  |
| 32             | 1:55:29     | 108    | 1:42:58    | 110   | 10.84%      |  |
| 34             | 2:29:57     | 109    | 2:15:58    | 111   | 9.32%       |  |
| 36             | 2:31:40     | 109    | 2:17:20    | 112   | 9.45%       |  |
| 38             | 2:38:44     | 110    | 2:18:09    | 111   | 12.97%      |  |
| 40             | 5:41:17     | 95     | 2:39:39    | 111   | 53.22%      |  |
| Total          | 40:23:54    |        | 31:16:22   |       | 22.58%      |  |

TABLE 3. ORIGINAL PROGRAM OUTPUT: 38 M DUCT

| freque | ncy = | 9600.00 | 00 mhz   |            |           |            |         |
|--------|-------|---------|----------|------------|-----------|------------|---------|
| range  | zt    | ZΓ      | coherent | incoherent | coherent  | incoherent | horizon |
| (km)   | (m)   | (m)     | mode sum | mode sum   | path loss |            | (km)    |
|        |       |         | (db)     | (db)       | (db)      | (db)       |         |
| 27.3   | 25.0  | 4.0     | -15.30   | -15.62     | 156.10    | 156.43     | 28.9    |
| 27.3   | 25.0  | 6.0     | .62      | -2.35      | 140.18    | 143.16     | 30.7    |
| 27.3   | 25.0  | 8.0     | -1.11    | -4.21      | 141.92    | 145.01     | 32.3    |
| 27.3   | 25.0  | 10.0    | -27.26   | -12.66     | 168.06    | 153.46     | 33.6    |
| 36.5   | 25.0  | 4.0     | -16.94   | -16.62     | 160.28    | 159.96     | 28.9    |
| 36.5   | 25.0  | 6.0     | 73       | -2.05      | 144.07    | 145.39     | 30.7    |
| 36.5   | 25.0  | 8.0     | -2.21    | -3.72      | 145.55    | 147.06     | 32.3    |
| 36.5   | 25.0  | 10.0    | -32.59   | -14.29     | 175.93    | 157.64     | 33.6    |
| 45.8   | 25.0  | 4.0     | -19.89   | -16.96     | 165.20    | 162.26     | 28.9    |
| 45.8   | 25.0  | 6.0     | -2.81    | -1.89      | 148.11    | 147.19     | 30.7    |
| 45.8   | 25.0  | 8.0     | -4.11    | -3.43      | 149.41    | 148.74     | 32.3    |
| 45.8   | 25.0  | 10.0    | -28.57   | -15.22     | 173.88    | 160.52     | 33.6    |
|        |       |         |          |            |           |            |         |
|        |       |         |          |            | _         |            |         |

TABLE 4. REVISED PROGRAM OUTPUT: 38 M DUCT

| freque | ncy = | 9600.00 | 00 mhz   |            |           |            |         |
|--------|-------|---------|----------|------------|-----------|------------|---------|
| range  | zt    | zΓ      | coherent | incoherent | coherent  | incoherent | horizon |
| (km)   | (m)   | (m)     | mode sum | mode sum   | path loss | path loss  | (km)    |
|        |       |         | (db)     | (db)       | (db)      | (db)       |         |
| 27.3   | 25.0  | 4.0     | -14.38   | -15.66     | 155.18    | 156.47     | 28.9    |
| 27.3   | 25.0  | 6.0     | .42      | -2.37      | 140.39    | 143.18     | 30.7    |
| 27.3   | 25.0  | 8.0     | -1.52    | -4.21      | 142.33    | 145.02     | 32.3    |
| 27.3   | 25.0  | 10.0    | -21.20   | -12.51     | 162.01    | 153.31     | 33.6    |
| 36.5   | 25.0  | 4.0     | -17.32   | -16.60     | 160.66    | 159.94     | 28.9    |
| 36.5   | 25.0  | 0.د     | 48       | -2.08      | 143.82    | 145.42     | 30.7    |
| 36.5   | 25.0  | 8.0     | -1.62    | -3.73      | 144.96    | 147.07     | 32.3    |
| 36.5   | 25.0  | 10.0    | -24.56   | -14.04     | 167.90    | 157.38     | 33.6    |
| 45.8   | 25.0  | 4.0     | -20.26   | -16.93     | 165.57    | 162,23     | 28.9    |
| 45.8   | 25.0  | 6.0     | -3.14    | -1.93      | 148.44    | 147,23     | 30.7    |
| 45.8   | 25.0  | 8.0     | -4.62    | -3.46      | 149.92    | 148.76     | 32.3    |
| 45.8   | 25.0  | 10.0    | -25.40   | -14.90     | 170.71    | 160.21     | 33.6    |

### B. Recommendation

The mode search protocol of this program needs to be revised. Since the search is limited by the maximum range attenuation rate accepted, it is logical to begin with locating the mode of the lowest or the highest attenuation, then proceed to look for the next one in the order of increasing or decreasing attenuation rate. Furthermore, under the assumption of analyticity over the search region, there should be only one connected "phase line" of vanishing real part of the modal function on which all the modes are located. The partition of the search region into rectangles as has been done in this program tends to cut the "phase line" into segments before the program starts to search for the end points of these segments and then follow the segments in different directions. It is clear that a better way is to search for one end of the "phase line" along a line of a constant attenuation rate in the search region, either at the maximum accepted or the minimum possible attenuation, then follow this "phase line" all the way to the other end. This technique works even if the "phase line" branches off into several directions at a Stokes' point.

## **APPENDIX A: SUBROUTINE XCADD**

This Appendix lists the addition subroutine XCADD which returns the complex exponent of the sum when the complex exponents of the addends are given. This is a complete re-write of the original subroutine of the same name.

```
subroutine xcadd(zx,z1x,z2x)
 2 c
3 c
         Given z1x and z2x, this subroutine adds the two complex numbers
 4 c
         z1=exp(z1x) and z2=exp(z2x) for z=exp(zx) and returns zx.
5 c
 6 c
         inputs...
 7 c
             z1x=complex exponent of the complex number z1
 8 c
             z2x=complex exponent of the complex number z2
 9 c
10 c
         outputs...
11 c
             zx=complex exponent of the complex number z
12 c
13 c
         subroutines called...
14 c
15 c*******
          implicit real*8 (a-h,o-z)
16
17
         complex*16 zx,z1x,z2x,zt1x,zt2x,clogzh,dsum,czero,cerrx,cone,chpi
18
         parameter(pi=3.141592653589793238462643d0,twopi=2.d0*pi,
         + hpi=0.5d0*pi,zero=0.d0,c16=1.d0/6.d0,
19
20
            bit14=1.d0/16384.d0,bit24=bit14/1024.d0,ctol=bit14,
21
            dpi=2259.d0/4294967296.d0/4294967296.d0,hdpi=dpi/2.d0,
            e2m54=-3.742994775023704819d1,e2p27=-0.5d0*e2m54,
22
23
             chpi=(0.d0,1.57079632679489661923132d0),cone=(1.d0,0.d0),
24
            czero=(0.d0,0.d0),cerrx=(-3.742994775023704819d1,0.d0))
25 c
             cerrx=e2m54=-54*log(2)=exponent below machine accuracy
26
         dimension ztmp(2),stmp(2)
27
         equivalence (ztmp,clogzh),(stmp,dsum)
28 c****
29 c
         Replace the input variables with a local variable so that
30 c
          equations in the form of y=x+y will not lead to confusion.
31 c
32
         zt1x=z1x
33
         zt2x=z2x
34 c
35
         clogzh=0.5d0*(zt1x-zt2x)
36
         dxh=ztmp(1)
37
          if(dxh .lt. zero) then
38
             zx=zt2x
39
             dxh=-dxh
40
         else
41
             zx=zt1x
42
          end if
43 c******
44 c
         machine accuracy = 2**(-53)
45 c
         2**(27)=e**e2p27
46 c
47
          if (dxh .ge. e2p27) then
```

```
48
             return
49
          else
50
             zx=0.5d0*(zt1x+zt2x)
51
             dsum=cdexp(clogzh)
52
             dsum=1.d0/dsum+dsum
53
             if (cdabs(dsum) .gt. ctol) then
54
                zx=cdlog(dsum)+zx
55
             else
56 c
          Cancellation is serious. Im[clogzh] is close to pi/2 or -pi/2.
57
                yi=dnint(ztmp(2)/twopi)*2.d0
58
                ztmp(2)=ztmp(2)-pi*yi
                dyi≃dpi*yi
59
                if (ztmp(2) .lt. zero) then
60
61
                   clogzh=-clogzh
                   dyi=-dyi
62
63
                end if
64
                ztmp(2)=(ztmp(2)-hpi)-hdpi-dyi
65
                dsum=2.d0*clogzh*(cone+c16*clogzh*clogzh)
66
                if (dsum .eq. czero) then
67 c
          Note that a complete cancellation of two nonzero numbers of
68
          order one is considered to be as accurate as what is allowed
69
          by the machine and the algorithm.
70
                   zx=cerrx+chpi+zx
71
                else
                   dsum=cdlog(dsum)
72
73
                   if (stmp(1) .lt. e2m54) stmp(1)=e2m54
74
                   zx=dsum+chpi+zx
75
                end if
76
             end if
77
             return
          end if
78
79
  С
80
          end
```

## APPENDIX B: SUBROUTINE FZEROX

This Appendix includes the listing of the subroutine FZEROX which identifies the meshes which may contain modes within a contour rectangle. The Shellman-Morffit mode locating algorithm has been completely replaced.

```
subroutine fzerox(tleft, tright, tbot, ttop, tmsh0, zeros, ni, nf)
 2 c****
 3 c fzerox is a routine for finding the zeroes of a complex function, f.
          which lie within a specified rectangular region of the
          complex q11 plane, assuming that the function has only
          simple zeroes over this rectangle.
 7 c
 8 c parameters specifying the search rectangle:
 9 c
          tleft - value of the real part of q11 at the left edge.
10 c
          tright- value of the real part of q11 at the right edge.
          tbot - value of the imaginary part of q11 at the bottom edge.
11 c
12 c
                  (this is set to 0.)
13 c
          ttop - value of the imaginary part of q11 at the top edge.
          tmesh - set equal to about half the average spacing between
14 c
15 c
                  zeroes within the rectangle. A smaller value may be used
16 c
                  as a safety measure, but too small a value will result
17 c
                  in excessively long run time.
18 c
          zeros - output list of (complex) values of q11 at which
19 c
                  zeroes are found.
20 c
         nf-ni - the number of zeroes found
21 c
22 c subroutines calledd--
23 c
             findfx
24 c
             roots
25 c
             nomshx
26 c****
27
          implicit double precision (a-h,o-z)
28
          complex*16 f10,f01,f11,fxnew,fxold,fx00,fx10,fx01,fx11,
29
                     czero, one, ci, sol, zeros
30
          parameter(czero=(0.d0,0.d0),one=(1.d0,0.d0),ci=(0.d0,1.d0))
31 Sinclude: 'mlaparm.inc'
  ***** Begin listing of: mlaparm.inc
 1 c
            include file to define the
 3 c
                    maximum # of layers (mxlayr)
 4 c
                    maximum # of modes (mxmode)
 5 c
 6
            parameter (mxlayr=35)
            parameter (mxmode=127)
  ***** End listing of: mlaparm.inc
32
          dimension kedge1(100), kedge2(100), kedge3(100), kedge4(100),
33 c
         + loc12r(mxmode), loc12i(mxmode), loc23r(mxmode), loc23i(mxmode),
34 c
         + loc34r(mxmode),loc34i(mxmode),loc41r(mxmode),loc41i(mxmode),
35
         + sol(3), theta(2), zeros(2*mxmode+1)
36 c
37 c
```

38

common /tmccom/tmesh

```
39 c****
40 c
          maxnsq - maximum number of mesh squares allowed on any one
41 c
              phase line
42 c
          maxnt - maximum number of times fzerox will reduce tmesh
43 c
44
          maxnsq=3*max0(int((ttop-tbot)/tmsh0),int((tright-tleft)/tmsh0))
45
          maxnt=2
46 c****
47
          tmesh = tmsh0
48
          ntime = 0
49
          go to 7
50 c
51 5
          tmesh=tmesh/2.0d0
52
          ntime = ntime+1
53
          if(ntime .gt. maxnt) go to 97
54 c
55 7
          continue
56
57 c****
58 c
          calculate coordinates of rectangle edges in tmesh units
59 c
60
          jlt = idnint(tleft/tmesh-0.5d0)
61
          jrt = idnint(tright/tmesh+0.5d0)
62
          jtop = idnint(ttop/tmesh+1.5d0)
63
          jbot = 0
64 c
65 c
          initialize parameters for starting search at upper left
66 c
         corner of search rectangle
67 c
68
          ki = jtop
69
          kr = jlt
70
          kedge = 1
71
          call findfx(kr,ki,fxnew,xnew,ynew)
72
         nre1=0
73
         nre2=0
74
         nre3=0
75
          nre4=0
76
          knot12=0
77
          knot23=0
78
         knot34=0
79
          knot41=0
80
          nf-ni
81
          ni1=ni+1
82
         go to 15
83 c****
84 10
         continue
85
          if(nrzl .lt. 2) go to 15
```

```
86 c
          write(16,2000) nrzl
87
          go to 5
88 15
          nrzl=0
89
          nrsqu = 0
90
   20
          fxold=fxnew
91
          xold=xnew
92
          yold=ynew
          go to (21,26,31,36),kedge
93
   C****
94
95 c
          search along left edge of rectangle for changes in the
96 c
          sign of imag(f)
97
    С
98
    21
          continue
99
           if(ki.eq.jbot) then
100
             kedge=2
101
              go to 26
102
           end if
103
          ki = ki-1
104
           call findfx(kr,ki,fxnew,xnew,ynew)
105
           if (yold*ynew .gt. 0.d0) go to 20
106
           if(nre1.eq.0) go to 23
107 ε
108 c
          check if crossing point has been previously found
109
110
          do 22 k=1,nre1
111
           if(ki.eq.kedge1(k)) go to 20
112 22
          continue
113 c
114 c
           follow phase line through rectangular region
115 c
           fx01=fxold
116 23
           fx01r=xold
117
118
           fx01i=yold
119
           fx00=fxnew
           fx00r=xnew
120
           fx00i=ynew
121
122
           li = ki
123
           lr = jlt
124
           go to 43
125 c****
126 c
           search along bottom edge of rectangle for changes in the
127 c
           sign of imag(f)
128 c
129 26
           continue
130
           if(kr.eq.jrt) then
131
             kedge=3
132
              go to 31
```

```
133
           end if
           kr = kr+1
134
           call findfx(kr,ki,fxnew,xnew,ynew)
135
136
           if (yold*ynew .gt. 0.d0) go to 20
           if(nre2.eq.0) go to 28
137
138 c
           check if crossing point has been previously found
139 c
140 c
141
           do 27 k=1,nre2
142
           if(kr.eq.kedge2(k)) go to 20
143 27
           continue
144 c
           follow phase line through rectangular region
145 c
146 c
147 28
           fx00=fxold
148
           fx00r=xold
           fx00i=yold
149
           fx10=fxnew
150
151
           fx10r=xnew
           fx10i=ynew
152
153
           li = jbot
           lr = kr-1
154
           go to 48
155
156 c****
     c search along right edge of rectangle for sign changes in imag(f).
157
158
159
    31
           continue
           if(ki.eq.jtop) then
160
161
              kedge=4
              go to 36
162
163
           end if
           ki = ki+1
164
           call findfx(kr,ki,fxnew,xnew,ynew)
165
166
           if (yold*ynew .gt. 0.d0) go to 20
           if(nre3.eq.0) go to 33
167
168 c
           check if crossing point has been previously found
169
170 c
171
           do 32 k=1,nre3
172
           if(ki.eq.kedge3(k)) go to 20
173 32
           continue
174 c
175 c
           follow phase line through rectangular region
176 c
177 33
           fx10=fxold
178
           fx10r=xold
179
           fx10i=yold
```

```
180
          fx11=fxnew
181
           fx11r=xnew
182
           fx11i=ynew
183
           li = ki-1
           lr = jrt-1
184
           go to 53
185
186 c****
187 c search along top edge of rectangle for sign changes in imag(f).
188 c
189 36
           continue
190
           if(kr.eq.jlt) go to 80
           kr = kr-1
191
192
           call findfx(kr,ki,fxnew,xnew,ynew)
193
           if (yold*ynew .gt. 0.d0) go to 20
194
           if(nre4.eq.0) go to 38
195 c
196 c
          check if crossing point has been previously found
197 c
198
           do 37 k=1,nre4
199
           if(kr.eq.kedge4(k)) go to 20
200 37
           continue
201 c
202 c
           follow phase line through rectangular region
203 c
204 38
           fx11=fxold
205
           fx11r=xold
           fx11i=yold
206
207
           fx01=fxnew
208
           fx01r=xnew
209
           fx01i=ynew
210
           li = jtop-1
211
           lr = kr
212
           go to 58
213 c*****
     c enter mesh square from left side or exit rectangle at right edge.
214
215
216 41
           lr=lr+1
217
           if (lr .le. jrt-1) go to 42
           nre3=nre3+1
218
219
           kedge3(nre3)=li+1
           go to 10
220
221 42
           fx01=fx11
222
           fx01r=fx11r
223
           fx01i=fx11i
           fx00=fx10
224
           fx00r=fx10r
225
226
           fx00i=fx10i
```

. 2.

```
227 43
           continue
228
           call findfx(lr+1,li+1,fx11,fx11r,fx111)
229
           call findfx(lr+1,li,fx10,fx10r,fx10i)
230 c*****
231 c
           Determine the edge of exit of im(f)=0 from current mesh.
232
           edgeit=fx01i*fx11i
233
           edgeib=fx00i*fx10i
234
           if (edgeib .gt. 0.d0) then
235 c
              lm(f)=0 goes through the 01 to 10 line.
236
              if (edgeit .gt. 0.d0) then
237 c
              Im(f)=0 goes through the 10 to 11 edge (edge 1).
238
                 lout=1
239
              else
240 c
              Im(f)=0 goes through the 01 to 11 edge (edge 2)
241
                 lout=2
242
              end if
243
           else
244 c
              Im(f)=0 goes through the 00 to 10 edge (edge 4)
245
              lout=4
246
              if (edgeit .lt. 0.d0) then
247 c
              Im(f)=0 also runs through 01 to 11 and 10 to 11 edges.
248 c
              Store crossing location and in/out information.
249
                 knot34=knot34+1
250 c
                 loc34r(knot34)=lr
251 c
                 loc34i(knot34)=li
252
              end if
253
           end if
254 c*****
255
           go to 60
256 c****
257 c enter mesh square from bottom side or exit rectangle at top edge.
258 46
           li=li+1
259
           if (li .le. jtop-1) go to 47
260
           nre4=nre4+1
261
           kedge4(nre4)=lr
24.
           go to 10
263 47
           fx00=fx01
264
           fx00r=fx01r
265
           fx00i=fx01i
           fx10=fx11
266
267
           fx10r=fx11r
           fx10i=fx11i
268
269 48
           continue
270
           call findfx(lr,li+1,fx01,fx01r,fx01i)
271
           call findfx(lr+1,li+1,fx11,fx11r,fx11i)
272 c******
273 c
          Determine the edge of exit of im(f)=0 from current mesh.
```

```
274
           edgeil=fx00i*fx01i
275
           edgeir=fx10i*fx11i
           if (edgeir .gt. 0.d0) then
276
277 c
              Im(f)=0 goes through the 00 to 15 line.
278
              if (edgeil .gt. 0.d0) then
279 c
                 Im(f)=0 goes through the 01 to 11 edge (edge 2)
280
                 lout=2
281
              else
282 c
              Im(f)=0 goes through the 00 to 01 edge (edge 3).
283
                 lout=3
              end if
284
285
           else
              Im(f)=0 goes through the 10 to 11 edge (edge 1)
286 c
287
              lout=1
              if (edgeil .lt. 0.d0) then
288
              Im(f)=0 also runs through 00 to 01 and 01 to 11 edges.
289 c
              Store crossing location and in/out information.
290 c
291
                 knot41=knot41+1
292 c
                 loc41r(knot41)=lr
293 c
                 loc41i(knot41)=li
294
              end if
295
           end if
     C*****
296
           go to 60
297
298 c*****
299 c enter mesh square from right side or exit rectangle at left edge.
300
301 51
           ir=ir-1
302
           if (lr .ge. jlt) go to 52
303
           nre1=nre1+1
304
           kedge1(nre1)=li
305
           go to 10
306 52
           fx11=fx01
307
           fx11r=fx01r
           fx11i=fx01i
308
309
           fx10=fx00
310
           fx10r=fx00r
311
           fx10i=fx00i
312 53
           continue
313
           call findfx(lr,li+1,fx01,fx01r,fx01i)
314
           call findfx(tr,li,fx00,fx00r,fx00i)
315 c******
316 c
           Determine the edge of exit of im(f)=0 from current mesh.
317
           edgeit=fx01i*fx11i
           edgeib=fx00i*fx10i
318
319
           if (edgeit .gt. 0.d0) then
320 c
              Im(f)=0 goes through the 01 to 10 line.
```

```
321
              if (edgeib .gt. 0.d0) then
              Im(f)=0 goes through the 00 to 01 edge (edge 3).
322 c
323
                 lout=3
324
              else
325 c
              Im(f)=0 goes through the 00 to 10 edge (edge 4)
326
                 lout=4
327
              end if
328
           else
329 c
              Im(f)=0 goes through the 01 to 11 edge (edge 2)
330
              lout=2
331
              if (edgeib .lt. 0.d0) then
              Im(f)=0 also runs through 00 to 10 and 00 to 01 edges.
332 c
333 c
              Store crossing location and in/out information.
334
                 knot12=knot12+1
335 c
                 loc12r(knot12)=lr
336 c
                 loc12i(knot12)=li
337
              end if
338
           end if
339 c*****
340
           go to 60
342 c enter mesh square from top side or exit rectangle at bottom edge.
343 56
           li=li-1
344
           if (li .ge. jbot) go to 57
345
           nre2=nre2+1
346
           kedge2(nre2)=\r+1
347
           go to 10
348 57
           fx01=fx00
349
           fx01r=fx00r
350
           fx01i=fx00i
351
           fx11=fx10
352
           fx11r=fx10r
353
           fx11i=fx10i
354 58
           continue
355
           call findfx(lr,li,fx00,fx00r,fx00i)
356
           call findfx(lr+1,li,fx10,fx10r,fx10i)
357 c******
358 c
           Determine the edge of exit of im(f)=0 from current mesh.
359
           edgeil=fx00i*fx01i
360
           edgeir=fx10i*fx11i
361
           if (edgeil .gt. 0.d0) then
362 c
              Im(f)=0 goes through the 00 to 11 line.
363
              if (edgeir .gt. 0.d0) then
364 c
                 Im(f)=0 goes through the 00 to 10 edge (edge 4)
365
                 lout=4
366
              PISP
              Im(f)=0 goes through the 10 to 11 edge (edge 1).
367 c
```

```
368
                lout=1
369
             end if
370
          else
371 c
             Im(f)=0 goes through the 00 to 01 edge (edge 3)
372
             lout=3
373
             if (edgeir .lt. 0.d0) then
             im(f)=0 also runs through 00 to 10 and 10 to 11 edges.
375 c
             Store crossing location and in/out information.
               knot23=knot23+1
376
377 c
                loc23r(knot23)=lr
378 c
                loc23i(knot23)=li
379
             end if
380
          end if
381 c
382 c******
383 60
          continue
384
          nrsqu=nrsqu+1
385
          if(nrsqu .gt. maxnsq) go to 95
386 c*****
387
    c Test for there being at least one re(f)=0 line entering and
388 c
                   leaving the mesh square.
389 c
390
          if ((fx00r*fx10r .gt. 0.d0) .and. (fx01r*fx11r .gt. 0.d0)
391
         + .and. (fx00r*fx01r .gt. 0.d0)) go to (41,46,51,56) lout
392 c
393 c Computate the values of the modal function at the corners of a
394 c
          a mesh square to determine its Taylor series to the 3rd order
395 c
          for estimating its root locations.
396 c
397 c
          f00=one
398
          f10=cdexp(fx10-fx00)-one
399
          f01=cdexp(fx01-fx00)-one
400
          f11=cdexp(fx11-fx00)-one
401 c
write (16,3001) ni,nf,lr,li,knot12,knot23,knot34,knot41
404 c 3001 format(/' ni, nf, lr, li and knot12, 23, 34 and 43 before ROCTS
405 c
         + :'/, 2i6,2x,2i6,2x,4i6)
406 c
407 c******* estimate locations of zeroes by radicals ************
408 c
409
          call roots(f10,f01,f11,sol,nrsol)
410 c
          do 63 n=1,nrsol
411
412
            ureal = dreal(sol(n))
            uimag = dimag(sol(n))
413
414
            if (ureal .lt. 0.d0 .or. ureal .gt. 1.0d0) gc to 63
```

```
415
            if (uimag .lt. 0.d0 .or. uimag .gt. 1.0d0) go to 63
416 62
            theta(1)=(lr+ureal)*tmesh
417
            theta(2)=(li+uimag)*tmesh
418
            nf = nf+1
419
            zeros(nf)=dcmplx(theta(1),theta(2))
420
            nrzi=nrzi+1
          continue
421 63
write (16,3002) ni,nf,nrsol
424 c 3002 format(/' out of ROOTS at 63, ni, nf and # of roots ',3i4)
425 c***********************************
426 c
          continue following the phase line
427
          go to (41,46,51,56) lout
428 c*****
429 cc
430 80
          continue
431 c
432
          return
433 c****
434 95
          continue
435
           write(16,9500)
436
           write(16,4001)lr,li,ni,nf,tmesh
437
           write(* ,9500)
438 4001 format('go to 5 from 95 at lr, li =',i6,',',i6,' ni, nf =',i6,
439
         +',',i6,', mesh size =',d14.6)
440
          go to 5
441 c****
442 97
          continue
443
           write(16,9700)
444
           write(16,4002)lr,li,ni,nf,tmesh
445
           write(* ,9700)
446 4002 format('go to 5 from 97 at lr, li =',i6,',',i6,' ni, nf =',i6,
447
         +',',i6,', mesh size =',d14.6,/'zeroes found are kept.')
448 c
          nf=ni
449 c
450
          return
451 c
452 c**** format statements
453 9500 format(/5x,'too many squares on same phase line -- ',
454
         $
                'reduce tmesh and start over')
455 9700 format(/5x,'tmesh has been reduced but problems remain in',
456
                ! executing fzerox!)
457 c
458
          end
```

### **APPENDIX C: SUBROUTINE ROOTS**

This Appendix contains the listing of the subroutine ROOTS. This subroutine replaces the portion of the subroutine FZEROX where the coefficients of a quadratic equation are determined, and the subroutine QUAD for locating the zeroes of a quadratic polynomial. In the revised subroutine FZEROX, the roots of a cubic polynomial has to be found. This subroutine determines these zeroes by radicals.

```
subroutine roots (f1, f2, f3, sol, nrsol)
2 **********************************
3 c This subroutine finds the roots of a third order polynomial by
 4 c radicals when the values of this polynomial at z=0, z=1, z=i and
 5 c z=1+i are given as f0=1, f1+f0, f2+f0 and f3+f0 respectively.
6 c Note that this algorithm takes cubic roots of two complex numbers
 7 c (hence the name 'solution by radicals') and use their linear
8 c combinations as the roots of a third order polynomial.
10
          implicit real*8 (a-h, o-z)
11
          complex*16 f1, f2, f3, zero, one, ci, ep14, em14, ep23, em23,
12
                    fa,fb,fc,fd,fa1,fa2,fa3,fa1s,p,q,delt,z,zm,u,v,sol
         parameter (xbit52=52.d0*0.69314718055994531d0.thrd=1.d0/3.d0.
13
14
                    bit50=1.d0/33554432.d0/33554432.d0,bit51=bit50/2.d0.
15
                     bit52=bit51/2.d0, tol=0.001d0,
                    zero=(0.d0,0.d0),one=(1.d0,0.d0),ci=(0.d0,1.d0),
16
17
                     ep14=(0.5d0,0.5d0),em14=(0.5d0,-0.5d0),
18
                     ep23=(-0.5d0,0.86602540378443864675d0),
19
                     em23=(-0.5d0,-0.86602540378443864675d0))
20
          dimension sol(*)
21
          fa=one
22
          fb=(f2-ci*f1+em14*f3)
23
          fc=((ep14+one)*f1-(em14+one)*f2+ci*f3)
24
          fd=(em14*(f2-f1)-ep14*f3)
25
          if (cdabs(fb) .le. bit50) fb=zero
26
          if (cdabs(fc) .le. bit51) fc=zero
27
          if (cdabs(fd) .le. bit52) fd=zero
28
          if (fd .ne. zero) then
29
             fa1=(-thrd)*fc/fd
30
             fa2=fb/fd
             fa3=fa/fd
31
             fa1s=fa1*fa1
32
33
             p=thrd*fa2-fa1s
34
             q=0.5d0*(fa3+fa1*fa2)-fa1*fa1s
35
             if (p.eq. zero) then
36
                if (q. eq. zero) then
37
                  nrsol=1
38
                   sol(1)=fa1
39
                   return
40
                else
41
                  nrsol=3
42
                  u=((-2.d0)*q)**thrd
43
                   sol(1)=u+fa1
44
                   sol(2)=ep23*u+fa1
45
                  sol(3)=em23*u+fa1
46
                  return
47
                end if
```

```
48
             else
49
                if (q. eq. zero) then
50
                   nrsol=3
51
                   sol(1)=fa1
52
                   u=cdsqrt((-3.d0)*p)
53
                   sol(2)=fa1+u
54
                   sol(3)=fa1-u
55
                   return
56
                else
57
                   v=p/q
58
                   z=p*v*v
59
                   absz=cdabs(z)
60
                   if (absz .lt. tol) then
61
                      zm=-z
62
                      fn=dint(1.d0-xbit52/dlog(absz))
63
                      lastn=idint(fn)-1
64
                      dnn=fn-0.5d0
65
                      dnd=fn+1.0d0
66
                      delt=one
67
                      do 100 nt=1,lastn
68
                         dnn=dnn-1.d0
69
                         dnd=dnd-1.d0
70
                         delt=(dnn/dnd)*delt*zm+one
71 100
                      continue
72
                      delt=(0.5d0*delt/q)**thrd
73
                      u=p*delt
74
                      v=-1.d0/delt
75
                   else
76
                      delt=cdsqrt(one+z)-one
77
                      u=(q*delt)**thrd
78
                      v=-p/u
79
                   end if
80
                   nrsol=3
81
                   sol(1)=u+v+fa1
82
                   sol(2)=ep23*u+em23*v+fa1
83
                   sol(3)=em23*u+ep23*v+fa1
84
                   return
85
                end if
             end if
86
          else if (fc .ne. zero) then
87
88
             if (fb .eq. zero) then
89
                if (fa .eq. zero) then
90
                   nrsol=1
91
                   sol(1)=zero
92
                   return
93
                else
94
                   nrsol=2
```

```
95
                    z=cdsqrt(-fa/fc)
 96
                    sol(1)=z
 97
                    sol(2)=-z
 98
                    return
 99
                 end if
100
              else
101
                 fa1=0.5d0*fb/fc
102
                 fa2=fa/fc
103
                 z=fa2/fa1/fa1
104
                 absz=cdabs(z)
105
                 if (absz .lt. tol) then
106
                    fn=dint(1.d0-xbit52/dlog(absz))
107
                    lastn=idint(fn)-1
108
                    dnn=fn-0.5d0
109
                    dnd=fn+1.0d0
110
                    delt=one
111
                    do 200 nt=1,lastn
112
                       dnn=dnn-1.d0
113
                       dnd=dnd-1.d0
114
                       delt=(dnn/dnd)*delt*z+one
115 200
                    continue
116
                    delt=-0.5d0*delt/fa1
117
                    nrsol=2
118
                    sol(1)=fa2*delt
119
                    sol(2)=1.d0/delt
120
                    return
121
                 else
122
                    deit=cdsqrt(one-z)
123
                    nrsol=2
124
                    sol(1)=-fa1*(one-delt)
125
                    sol(2)=-fa1*(one+delt)
126
                    return
127
                 end if
128
              end if
129
           else if (fb .ne. zero) then
130
              nrsol=1
131
              sol(1)=-fa/fb
132
              return
133
           else
134
              nrsol=1
135
              sol(1)=ep14
136
              return
137
           end if
138
           end
```

## APPENDIX D: SUBROUTINE ABCOEF

This Appendix contains the listing of the subroutine ABCOEF. The consistency self-checking procedure has been implemented to determine the correct method to evaluate the  $A_i$  and  $B_i$  coefficients.

```
subroutine abcoef(zero,m)
2 c****
         For each mode m, this suboutine calculates A-B coefficients in
3 c
   c
         all layers for combining two linearly independent solutions of
         Stokes' equation to form the height gain function:
5 c
             height gain=exp(bcoefx(l,m))*(k1*exp(acoefx(l,m))+k2)
7 c
8 c
9 c
         where k1 and k2 are two independent solutions to Stokes'
10 c
         equation. In the top layer (i.e. nzlayr) the height gain is:
11 c
             height gain=exp(bcoefx(l,m))*h2
12 c
13
         where h2 is a solution to the Stokes' equation associated
14 c
         with outgoing energy flow. Here k1 and k2 are proportional
15 c
          to the k1 and k2 used by Marcus and the h2 is proportional
16 c
17 c
         to a modified Hankle function of order 1/3.
18
19 c
          inputs...
           zero-an eigenvalue in q11 space
20 c
21
22 c
          outputs...
23 c
            acoefx-two dimensional array of complex exponents
24 c
                  coefficients used to combine two linearly
25 c
                   independent solutions of stokes' equation
26 c
            bcoefx-two dimensional array of complex exponents
                   coefficients used for normalizing the height gains
27 c
28
29 c
              note: acoefx and bcoefx are passed by the
30 c
                    common block /pap2/
31
          subroutines called...
32 c
33 c
            xcdai
34 c
            xcadd
35
36 c
         common block areas...
37 c
            com1
38 c
            com2
39 c
            pap1
40 c
            pap2
41
    C****
42
          implicit real*8(a-h,o-z)
43
          complex*16 acoefx,bcoefx,cqij,h2xq1,dh2xq1,h2xq2,dh2xq2,k1xq1,
44
45
         $ dk1xq1,k1xq2,dk1xq2,k2xq1,dk2xq1,k2xq2,dk2xq2,h2dk1x,
46
         $ dh2k1x,h2dk2x,dh2k2x,numax,denax,numbx,denbx,int1x,int2x,
         $ hyx,dhyx,k1dhyx,dk1hyx,dk2hyx,k2dhyx,gamma,dgamdq,i,
```

```
48
        $ koa123,rtsumx,zero,q1,q2,sumx,surfno,dqij,dqijdz,sqng,
49
        $ dnumbx,dhux,dhlx,e13x,cneg,cldqzl,cldqzm,cigama,koawav,tthd,
50
        + tacoef, dacoef
51
52
         parameter(downi=1.d-3,downr=1.d-3/0.4342944819032518d0,
              pi=3.141592653589793238462643d0,
53
54
               i=(0.0d0,1.0d0),tthd=(2.d0/3.d0)*i,
              cneg=(0.0d0,3.141592653589793238462643d0),e13x=cneg/3.d0)
55
56 c***
57 c
         mxlayr=maximum number of layers allowed
         mxmode=maximum number of modes allowed
58 c
59
60 c
           use include file for parameters of
61 c
           use include file for parameters of
62 c
63 c
                   mxlayr max # layers
64 c
                   mxmode max # modes
65 c
66 $include: 'mlaparm.inc'
  ***** Begin listing of: mlaparm.inc
 1 c
 2 c
            include file to define the
 3 c
                   maximum # of layers (mxlayr)
                   maximum # of modes (mxmode)
 5 c
            parameter (mxlayr=35 )
            parameter (mxmode=127)
  ***** End listing of: mlaparm.inc
67 c
68 c
69 c****
70 c
          acoefx-two dimensional complex array used for combining two
71 c
            independent solutions to stokes' equation
72 c
          bcoefx-two dimensional complex array used for normalizing height
73 c
74
         cqij-two dimensional array containing coefficients for evaluating
   c
75 c
            qij in terms of q11
76
          dqij-array containing coefficients for evaluating qij in terms of
77 c
78 c
          dqijdz-array containing derivatives of qi(z) in the different
79
            layers
   С
          zi-array containing input hesights for the modified refractivity
80 c
81
82
         dimension acoefx(mxlayr,mxmode),
83
                    bcoefx(mxlayr,mxmode),
84
                    dqij(mxlayr),cqij(mxlayr,2),dqijdz(mxlayr),zi(mxlayr+1)
85 c****
```

```
86
87
          common /com1/freq,waveno,sqng
88
           common /com2/cqij,dqij,dqijdz,nzlayr
89
           common /pap1/nrmode,koa123,surfno,zi
90
           common /pap2/acoefx,bcoefx
91
92 c****
93 c
             check for single layer
94
95
           set a complex variable koawav=-i*koa123/(waveno*waveno) to
   С
96
    С
           avoid repeating computations
97
98
           koawav=-i*koa123/(waveno*waveno)
99
100
           if(nzlayr .eq. 1)then
101
             q1=cqij(1,1)+zero*dqij(1)
102
             call surf(q1,gamma,dgamdq)
103
             call xcdai(-q1,k2xq1,dk2xq1,k1xq1,dk1xq1,h2xq1,dh2xq1)
104
             dh2xq1=dh2xq1+e13x
             int1x=cdlog(koawav*dgamdq-q1/dqijdz(1))+2.0d0*h2xq1
105
106
             int2x=2.0d0*dh2xq1-cdlog(-dqijdz(1))
107
             call xcadd(sumx,int1x,int2x)
108
             rtsumx=0.5d0*sumx
109
             bcoefx(1,m)=-rtsumx
110
             return
111
           end if
112
113
            cldqzl=cdlog(-dqijdz(1))
114
115 c
           if I equals one then initialize cumulants and caculate a's and
116
           b's in bottom layer using ground boundary conditions.
117
118
              q1=cqij(1,1)+zero*dqij(1)
119
              call xcdai(-q1,k2xq1,dk2xq1,k1xq1,dk1xq1,h2xq1,dh2xq1)
120
              dk2xq1=dk2xq1+cneg
121
              dk1xq1=dk1xq1-e13x
              call surf(q1,gamma,dgamdq)
122
123
              cigama=cdlog(i*gamma)
124
              call xcadd(numax,cldqzl-cneg+dk2xq1,cigama+cneg+k2xq1)
125
              call xcadd(denax,cigama+k1xq1,cldqzi+dk1xq1)
126
              acoefx(1,m)=numax-denax
127
              call xcadd(denbx,k2xq1,acoefx(1,m)+k1xq1)
128
              bcoefx(1,m)=-denbx
129
130 c
           calculate contributions to normalizing integrals.
131
132
              call xcadd(hyx,k2xq1,acoefx(1,m)+k1xq1)
```

```
133
              hyx=bcoefx(1,m)+hyx
134
              call xcadd(dhyx,dk2xq1,acoefx(1,m)+dk1xq1)
135
              dhyx=bcoefx(1,m)+dhyx
136
              int1x=cdlog(koawav*dgamdq-q1/dqijdz(1))+2.0d0*hyx
              int2x=2.0d0*dhyx-cldqzl
137
138
              call xcadd(sumx,int1x,int2x)
139
            do 9010 l=2,nzlayr-1
140
141
               lm1=1-1
142
               cldqzl=cdlog(-dqijdz(l))
143
               cldqzm=cdlog(dqijdz(lm1))
144
               q1=cqij(l,1)+zero*dqij(l)
               call xcdai(-q1,k2xq1,dk2xq1,k1xq1,dk1xq1,h2xq1,dh2xq1)
145
146
               dk2xq1=dk2xq1+cneg
147
               dk1xq1=dk1xq1-e13x
148
               q2=cqij(lm1,2)+zero*dqij(lm1)
149
               call xcdai(-q2,k2xq2,dk2xq2,k1xq2,dk1xq2,h2xq2,dh2xq2)
150
               dk2xq2=dk2xq2+cneg
151
               dk1xq2=dk1xq2-e13x
152
               call xcadd(hyx,k2xq2,acoefx(lm1,m)+k1xq2)
153
               call xcadd(dhyx,dk2xq2,acoefx(lm1,m)+dk1xq2)
154
               k1dhyx=k1xq1+dhyx
               dk1hyx=dk1xq1+hyx
155
156
               dk2hyx=dk2xq1+hyx
               k2dhyx=k2xq1+dhyx
157
158
               call xcadd(denax,cldqzm+k1dhyx,cldqzl+dk1hyx)
159
               call xcadd(numax,cldgzl-cneg+dk2hyx,cldgzm+cneg+k2dhyx)
160
               acoefx(l,m)=numax-denax
161
               call xcadd(denbx,k2xq1,acoefx(l,m)+k1xq1)
162
               numbx=bcoefx(lm1,m)+hyx
163
               dnumbx=bcoefx(lm1,m)+dhyx
164
               bcoefx(l,m)=numbx-denbx
165
166 c
           calculate contribution to normalizing integrals.
167
168
               int1x=cdlog(-q1/dqijdz(l)+q2/dqijdz(lm1))+2.0d0*numbx
               call xcadd(sumx,sumx,int1x)
169
170
               call xcadd(dhux,dk2xq1,acoefx(l,m)+dk1xq1)
171
               dhux=bcoefx(l,m)+dhux
172
               int1x=2.0d0*dnumbx-cldqzm
173
               int2x=2.0d0*dhux-cldqzl
174
               call xcadd(sumx,sumx,int1x)
175
               c. xcadd(sumx,sumx,int2x)
176 9010
             continue
177
178
179 c
           if I equals nzlayer, calculate a's and b's using outgoing
```

```
180 c
           wave in top layer.
181
182
               nzm1=nzlayr-1
               q1=cqij(nzlayr,1)+zero*dqij(nzlayr)
183
184
               call xcdai(-q1,k2xq1,dk2xq1,k1xq1,dk1xq1,h2xq1,dh2xq1)
185
               dh2xq1=dh2xq1+e13x
               q2=cqij(nzm1,2)+zero*dqij(nzm1)
186
187
               call xcdai(-q2,k2xq2,dk2xq2,k1xq2,dk1xq2,h2xq2,dh2xq2)
               dk2xq2=dk2xq2+cneg
188
               dk1xq2=dk1xq2-e13x
189
190
               call xcadd(hyx,k2xq2,acoefx(nzm1,m)+k1xq2)
               numbx=bcoefx(nzlayr-1,m)+hyx
191
192
               bcoefx(nzlayr,m)=numbx-h2xq1
193
           calculate contribution to cumulants.
194 c
195
               int1x=cdlog(-q1/dqijdz(nzlayr)+q2/dqijdz(nzm1))+
196
197
               2.0d0*numbx
198
               call xcadd(sumx,sumx,int1x)
               call xcadd(dhyx,dk2xq2,acoefx(nzm1,m)+dk1xq2)
199
200
               dnumbx=bcoefx(nzm1,m)+dhyx
201
               int1x=2.0d0*dnumbx-cdlog(dqijdz(nzm1))
202
               call xcadd(sumx,sumx,int1x)
               dhux=bcoefx(nzlayr,m)+dh2xq1
203
               int2x=2.0d0*dhux-cdlog(-dqijdz(nzlayr))
204
205
               call xcadd(sumx,sumx,int2x)
206
207 c
           renormalize b's so that height gain integral equals unity.
208
               rtsumx=.5d0*sumx
209
210
               do 9000 ll=1,nzlayr
                  bcoefx(ll,m)=bcoefx(ll,m)-rtsumx
211
212
     9000
               continue
213
214
215
216
217
           l=nzlayr
           lm1=1-1
218
           ctdqzm=cdlog(dqijdz(lm1))
219
           cldqzl=cdlog(-dqijdz(l))
220
221
           calculate q and associated quantities at bottom of layer l
222 c
223
             q1=cqij(l,1)+zero*dqij(l)
224
             call xcdai(-q1,k2xq1,dk2xq1,k1xq1,dk1xq1,h2xq1,dh2xq1)
225
226
             dh2xq1=dh2xq1+e13x
```

```
227
228
             q2=cqij(lm1,2)+zero*dqii(lm1)
229
             call xcdai(-q2,k2xq2,dk2xq2,k1xq2,dk1xq2,h2xq2,dh2xq2)
230
             dk2xq2=dk2xq2+cneg
231
             dk1xq2=dk1xq2-e13x
232
233 c****
234 c
             Caculate acoefx(lm1,m),bcoefx(lm1,m)
235
             and cumulants using outgoing wave in nzlayr
    С
    C****
236
237
              dh2k1x=dh2xa1+k1xa2
238
              h2dk1x=h2xq1+dk1xq2
239
              h2dk2x=h2xq1+dk2xq2
240
              dh2k2x=dh2xq1+k2xq2
241
242
              call xcadd(denax,cldqzl-cneg+dh2k1x,cldqzm+cneg+h2dk1x)
243
              call xcadd(numax,cldqzm+h2dk2x,cldqzl+dh2k2x)
244
245 c If in the nzlayr-1 layer the magnitudes of A coefficients from
^{246} c integration up and down differ by less than 0.02 dB and their
        phases differ by less than 0.001pi, the A and B coefficients
248
     c obtained from integration up will be accepted.
249
250
              tacoef=numax-denax
251
              dacoef=tacoef-acoefx(lm1,m)
252
              difr=dabs(dreal(dacoef))
253
           if (difr .lt. downr) then
254
              difi=dimag(dacoef)/pi
255
              difi=dabs(difi-dnint(difi/2.d0)*2.d0)
256
              if (difi .lt. downi) return
257
           end if
258
259
              acoefx([m1,m)=tacoef
260
              call xcadd(denbx,k2xq2,acoefx(lm1,m)+k1xq2)
261
              bcoefx(lm1,m)=h2xq1-denbx
262
263 c
           calculate contributions to cumulants
264
265
              sumx=cdlog(-q1/dqijdz(l)+q2/dqijdz(lm1))+2.0d0*h2xq1
266
              call xcadd(dhlx,dk2xq2,acoefx(im1,m)+dk1xq2)
267
              dhlx=bcoefx(lm1,m)+dhlx
268
              int1x=2.0d0*dh2xq1-cldqzl
269
              call xcadd(int1x,sumx,int1x)
270
              int2x=2.0d0*dhlx-cldqzm
271
              call xcadd(sumx,int1x,int2x)
272
273
            do 9030 l=nzlayr-1,2,-1
```

```
274
             lm1=1-1
275
             cldqzl=cdlog(-dqijdz(l))
276
             cldqzm=cdlog(dqijdz(lm1))
277
278 c
            calculate q and associated quantities at bottom of layer l
279
280
              q1=cqij(l,1)+zero*dqij(l)
281
              call xcdai(-q1,k2xq1,dk2xq1,k1xq1,dk1xq1,h2xq1,dh2xq1)
282
              dk2xq1=dk2xq1+cneg
283
              dk1xq1=dk1xq1-e13x
284
285
             q2=cqij(lm1,2)+zero*dqij(lm1)
286
              call xcdai(-q2,k2xq2,dk2xq2,k1xq2,dk1xq2,h2xq2,dh2xq2)
287
             dk2xq2=dk2xq2+cneg
288
             dk1xq2=dk1xq2-e13x
289
             dh2xq2=dh2xq2+e13x
290
291 c****
             Calculate acoefx(lm1,m),bcoefx(lm1,m) and cumulants
292 c
293 c
             using continuity relations in terms of the linearly
294 c
             independent functions k1 and k2
295
296
              call xcadd(hyx,k2xq1,acoefx(l,m)+k1xq1)
              call xcadd(dhyx,dk2xq1,acoefx(l,m)+dk1xq1)
297
298
              k1dhyx=k1xq2+dhyx
299
              dk1hyx=dk1xq2+hyx
300
              dk2hyx=dk2xq2+hyx
301
              k2dhyx=k2xq2+dhyx
302
              call xcadd(denax,cldqzl-cneg+k1dhyx,cldqzm+cneg+dk1hyx)
303
304
              call xcadd(numax,cldqzm+dk2hyx,cldqzl+k2dhyx)
305
              acoefx(lm1,m)=numax-denax
306
              call xcadd(denbx,k2xq2,acoefx(lm1,m)+k1xq2)
307
              numbx=bcoefx(l,m)+hyx
308
              dnumbx=bcoefx(l,m)+dhyx
309
              bcoefx(lm1,m)=numbx-denbx
310
311 c
           calculate contributions to cumulants.
312
              int1x=cdlog(-q1/dqijdz(l)+q2/dqijdz(lm1))+2.0d0*numbx
313
314
              call xcadd(sumx,sumx,int1x)
315
              call xcadd(dhlx,dk2xq2,acoefx(lm1,m)+dk1xq2)
316
              dhlx=bcoefx(lm1,m)+dhlx
317
              int1x=2.0d0*dnumbx-cldqzl
318
              int2x=2.0d0*dhlx-cldqzm
319
              call xcadd(sumx,sumx,int1x)
320
              call xcadd(sumx,sumx,int2x)
```

```
321
322 9030
              continue
323
324 c****
325 c
           if I equal to one calculate ground
326 c
             contribution to cumulants and renormalize bcoefx's
327
328
             1=1
329
             q1=cqij(l,1)+zero*dqij(l)
330
             call xcdai(-q1,k2xq1,dk2xq1,k1xq1,dk1xq1,h2xq1,dh2xq1)
331
             dk2xq1=dk2xq1+cneg
332
             dk1xq1=dk1xq1-e13x
333
334
             call xcadd(hyx,k2xq1,acoefx(l,m)+k1xq1)
335
             call xcadd(dhyx,dk2xq1,acoefx(l,m)+dk1xq1)
336
             call surf(q1,gamma,dgamdq)
337
             numbx=bcoefx(l,m)+hyx
338
             dnumbx=bcoefx(l,m)+dhyx
339
             int1x=cdlog(koawav*dgamdq-q1/dqijdz(l))+2.0d0*numbx
             int2x=2.0d0*dnumbx-cdlog(-dqijdz(1))
340
341
             call xcadd(sumx,sumx,int1x)
             call xcadd(sumx,sumx,int2x)
342
343
344 c
           renormalize b's so that height gain integrals equal unity.
345
346
             rtsumx=.5d0*sumx
347
             do 9020 li=1,nzlayr-1
348
349
                 bcoefx(ll,m)=bcoefx(ll,m)-rtsumx
350 9020
             continue
351
352
                 bcoefx(nzlayr,m)=-rtsumx
353
354
355
           return
356
           end
```

### LIST OF REFERENCES

- 1. D.E. Kerr, *Propagation of Short Radio Waves*, Peregrinus Ltd, London, United Kingdom, 1987.
- 2. S.W. Marcus (1982), "A model to calculate EM fields in tropospheric duct environments at frequencies through SHF," Radio Science 17(5), 1108-1124
- 3. V.I. Fock (1965), Electromagnetic Diffraction and Propagation Problems, 414+ix pp., Pergamon Press, New York
- 4. L.W. Yeoh (1990), "An analysis of M-layer: a multilayer tropospheric propagation program," *Technical Report NPS-52-90-009*, Naval Postgraduate School, Monterey, California 93943
- 5. D.G. Morfitt and C.H. Shellman, "MODESRCH, An improved computer program for obtaining ELF/VLF/LF mode constants in an earth-ionosphere waveguide," Interim Report 77T, Naval Ocean Systems Center, San Diego, CA 92152, October 1976.
- 6. Z. Schulten and D.G.M. Anderson, "An algorithm for the evaluation of the complex Airy functions", *Journal of Computational Physics*, Vol. 31, No. 60-75, 1979.

# INITIAL DISTRIBUTION LIST

| 1. | Naval Command, Control and Ocean Surveillance Center<br>RDT&E Divison<br>Code 543<br>San Diego, CA 92152-5000                                    | 2 |
|----|----------------------------------------------------------------------------------------------------|---|
| 2. | Dean of Research, Code 08<br>Naval Postgraduate School<br>Monterey, CA. 93943-5100                                                               | 1 |
| 3. | Professor Kenneth L. Davidson, Code MR/Ds<br>Department of Meteorology<br>Naval Postgraduate School<br>Monterey, CA. 93943-5100                  | 1 |
| 4. | Professor Hung-Mou Lee, Code EC/Lh<br>Department of Electrical and Computer Engineering<br>Naval Postgraduate School<br>Monterey, CA. 93943-5100 | 5 |
| 5. | Han, Yin Yuan<br>5Fl, No. 10, Lane 165, HSIN-LONG RD. SEC. 4,<br>Taipei Taiwan, R.O.C.                                                           | 1 |
| 6. | Lean-Weng Yeoh Blk 26, #02-30, Kim Yam Road Far East Mansion Singapore 0923 Republic of Singapore                                                | 1 |